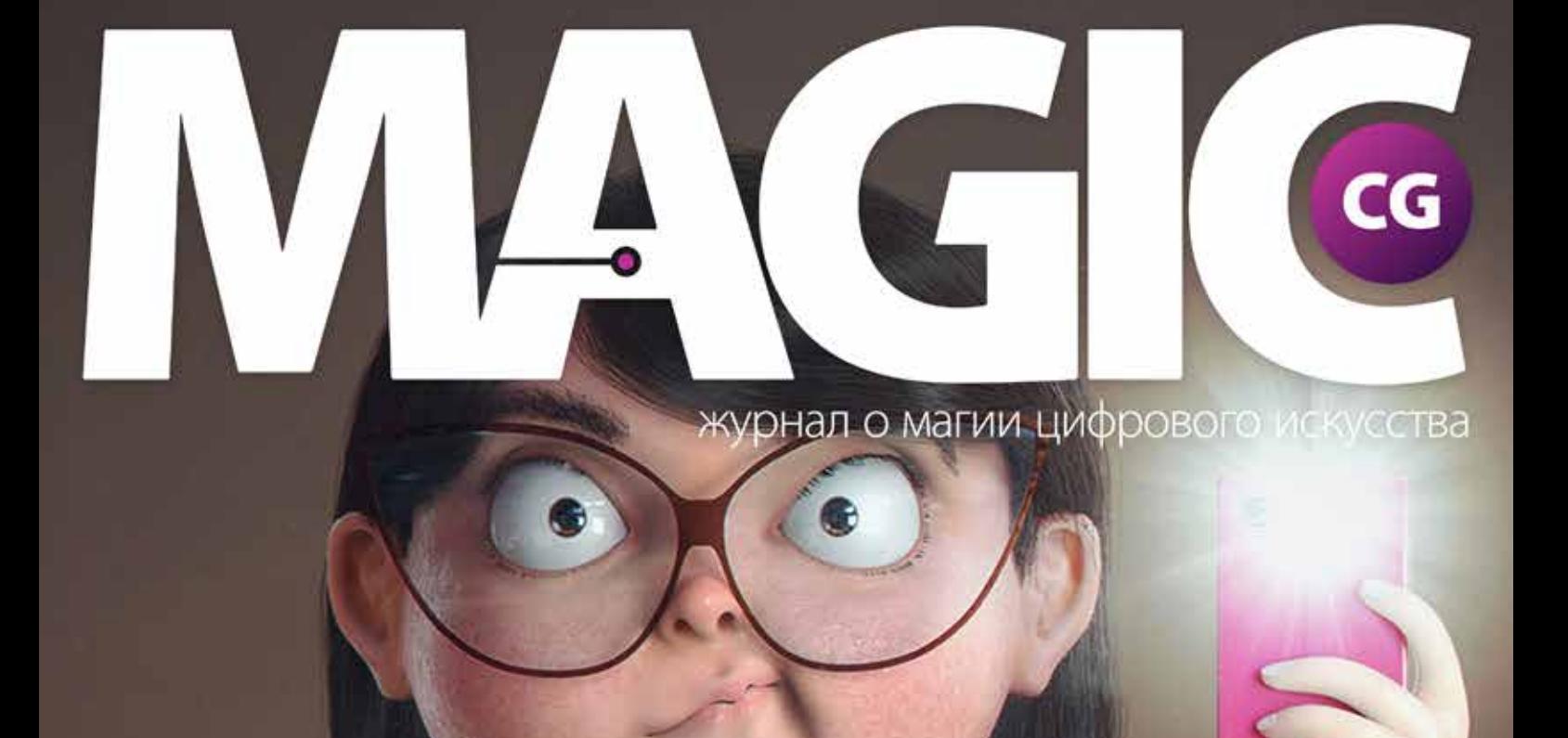

C

Aerop: Ricardo Manso<br>Artstation: https://www.artstation.com/artist/manso

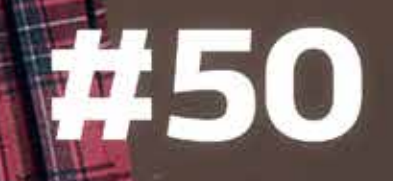

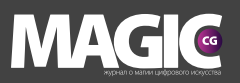

# ОГЛАВЛЕНИЕ

ИНТЕРВЬЮ Alex Novitskiy http://3dartistonline.com/user/Tigersfather

MAKING OF Антон Черноскутов https://www.artstation.com/artist/chernoskutov

СТУДИЯ Bang! Bang! http://bangbangstudio.ru

ИНТЕРВЬЮ Евгений Казанцев https://www.behance.net/ekatin

ИНТЕРВЬЮ Алексей Широких http://cyberkolbasa.deviantart.com

БЛИЦ Мария Полякова https://www.artstation.com/artist/tubikraski

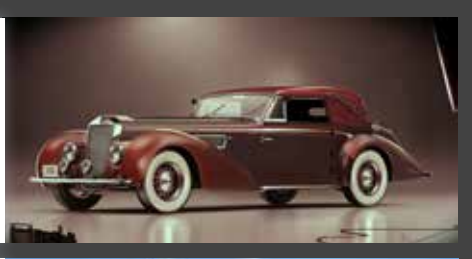

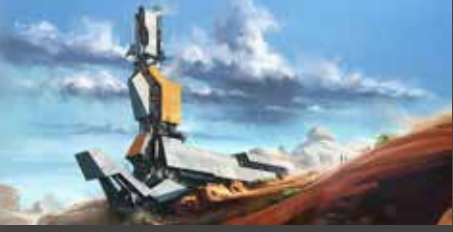

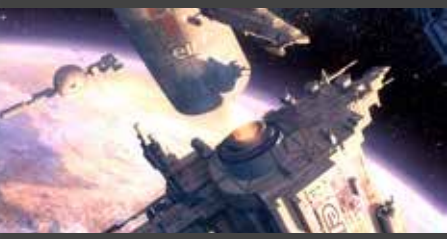

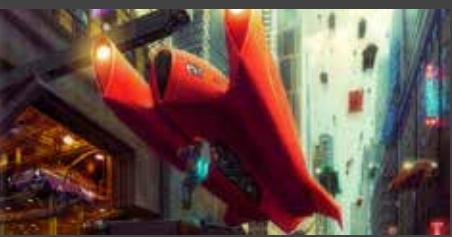

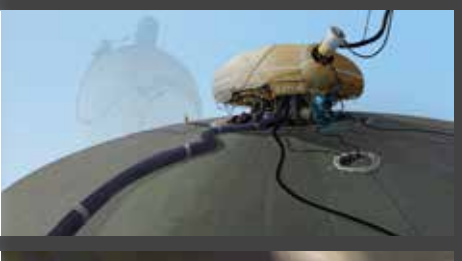

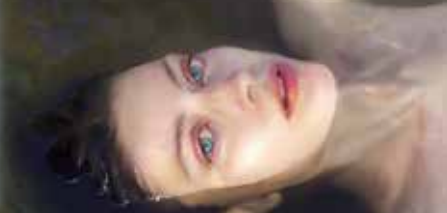

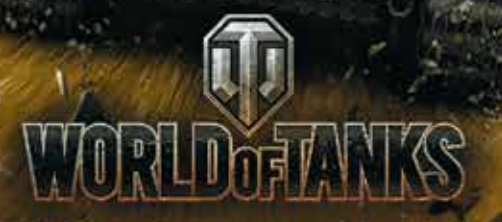

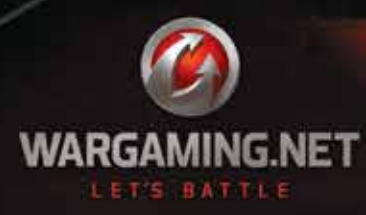

# ВСЕЛЕННАЯ WARGAMING ЖДЕТ ТЕБЯ! СТАНЬ ЧАСТЬЮ КОМАНДЫ!

矿

[www.wargaming.com/ru/careers/vacancies/#360](http://wargaming.com/ru/careers/vacancies/#360)

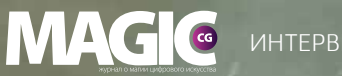

ИНТЕРВЬЮ

# Alexandr Novitskiy

ý

Сайт: http://3dartistonline.com/user/Tigersfather Behance: https://www.behance.net/Tigersfather Artstation: https://www.artstation.com/artist/tigersfather E-mail: tigersfather@gmail.com

4 | www.m-cg.ru 2015

ИНТЕРВЬЮ **МАGIC** 

# Alexandr Novitskiy

Сайт: http://3dartistonline.com/user/Tigersfather Behance: https://www.behance.net/Tigersfather Artstation: https://www.artstation.com/artist/tige E-mail: tigersfathe

# D III 136

# Самый первый вопрос, конечно же, о вас.

Доброго времени суток!

Живу я на планете Земля, на ней и родился, кстати. Если серьезно, то дом мой в Киеве (Украина) Хотя сейчас, в эпоху интернета, это не столь важно. Думаю, если ты подключен к сети, у тебя есть возможность работать, есть еда и крыша над головой, то этого уже достаточно. В любом месте можно что-то делать.

Учился я совсем не 3D-графике, кстати. После школы я подался в экономический вуз на факультет прикладной статистики, чтобы получить хорошую профессию, но очень быстро осознал, что это не мое. К тому времени я увлекся философией, и следующим решением было переве-

стись в философский университет. Хотя я мало что потерял бы, если бы вообще никуда не поступал. Дальнейшее обучение вообще принесло лишь разочарование в образовательной системе и понимание того, что изучать лучше все самостоятельно. Хотя разочарование — естественный процесс для каждого. Чем чаще мы разочаровываемся, тем быстрее растем.

А графику я изучал параллельно обучению. Да и вообще пробовал себя в нескольких направлениях, но возвращался постоянно именно к CG. Тогда я читал книжки по ней, интересующие меня статьи и общался с теми, кто понимает в этом больше меня, чтобы набраться у них опыта. А время сделало свое.

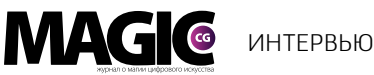

Позже я попал в студию по пост-продакшн, где уже пошло настоящее обучение, и понял, что приобретенные мною ранее навыки не были напрасной тратой времени. До этого были маленькие заказы для ТВ и небольшие фрилансы. Также было и дальше: снова фрилансы, уже сложные и интересные, потом другая студия. Я нигде не задерживался надолго и старался найти именно свою тему уже в своей среде. Университет я, кстати, не бросил, закончил его параллельно, он оказался дополнительным стимулом для саморазвития совсем в другом направлении.

# Вы помните момент, когда впервые поняли, что хотите стать художником? Почему вы обратили внимание именно на 3D-моделинг авто?

Есть такой третий закон Кларка, он гласит следующее: «Любая достаточно развитая технология неотличима от магии». Если посмотреть на качественное современное кино или технологичную видеоигру, то это не что иное, как магия в понимании человека несведущего. Магия интересует всех. Мне стало интересно, как она работает.

Художественная часть оказалась для меня ближе, чем программная, поэтому я посвятил себя именно ей.

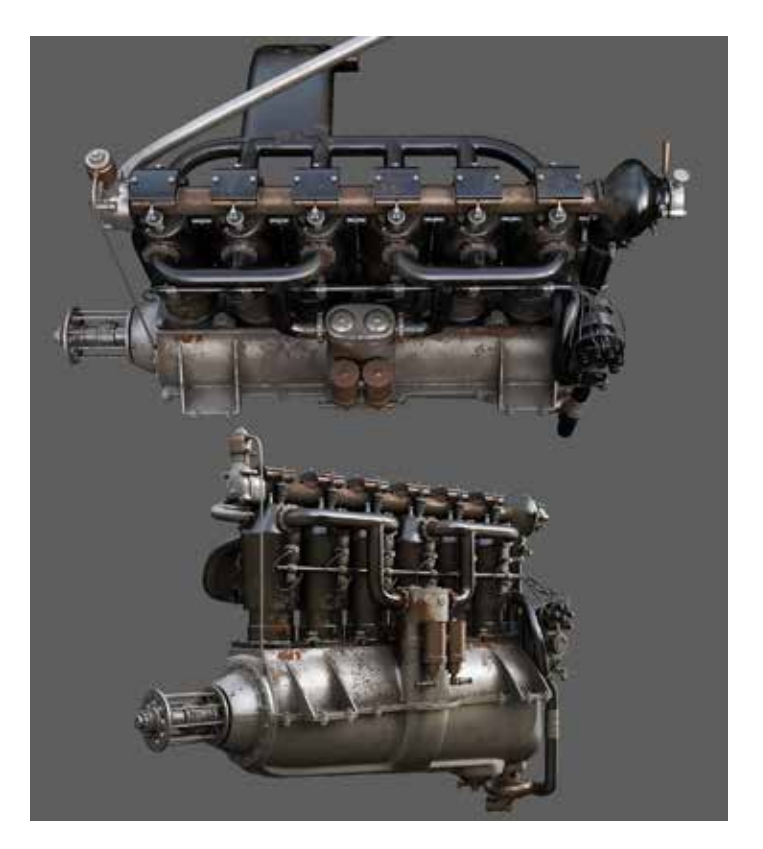

Почему автомобили? Тут все просто: моя первая модель была автомобилем, а вторая была не менее автомобилем лишь потому, что я захотел сделать лучше, все это было в целях обучения. А потом стало системой... Далее были автомобильные форумы и общение с теми, кто также моделирует автомобили. Могу сказать, что именно общение со специалистами позволило развиваться быстрее и выйти на качественно новый уровень.

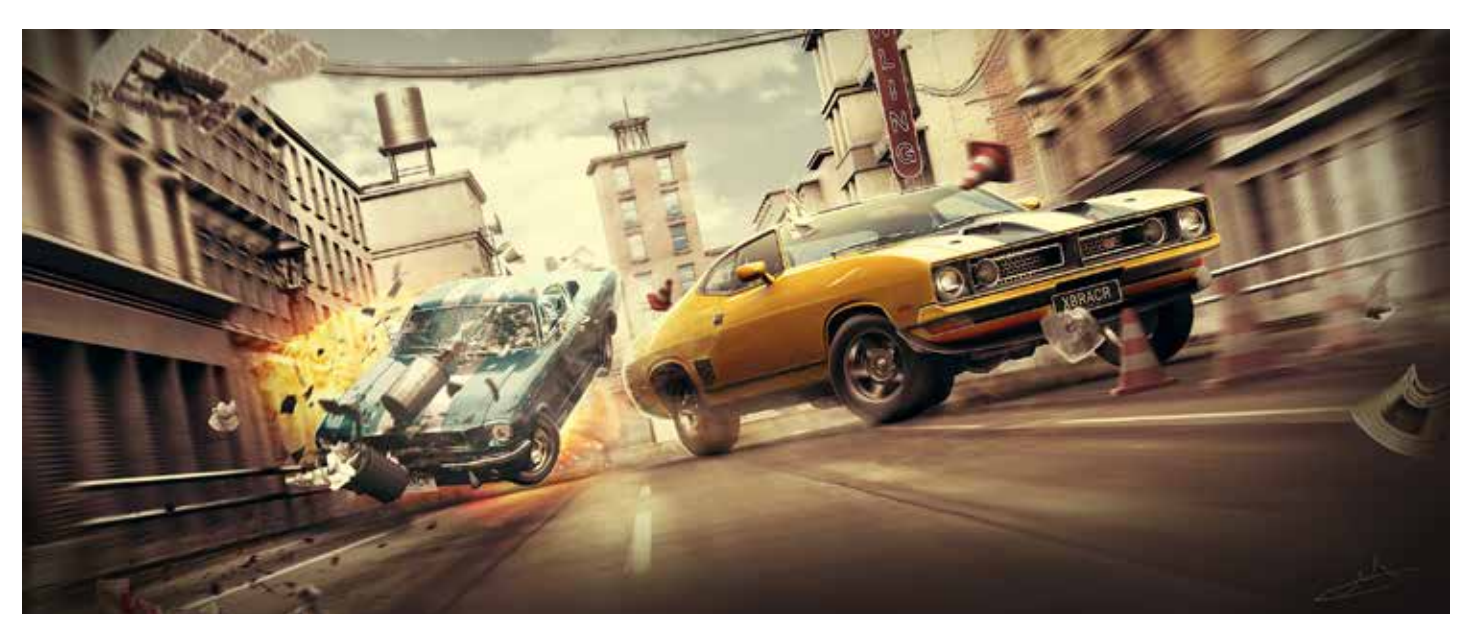

**MAGIC** 

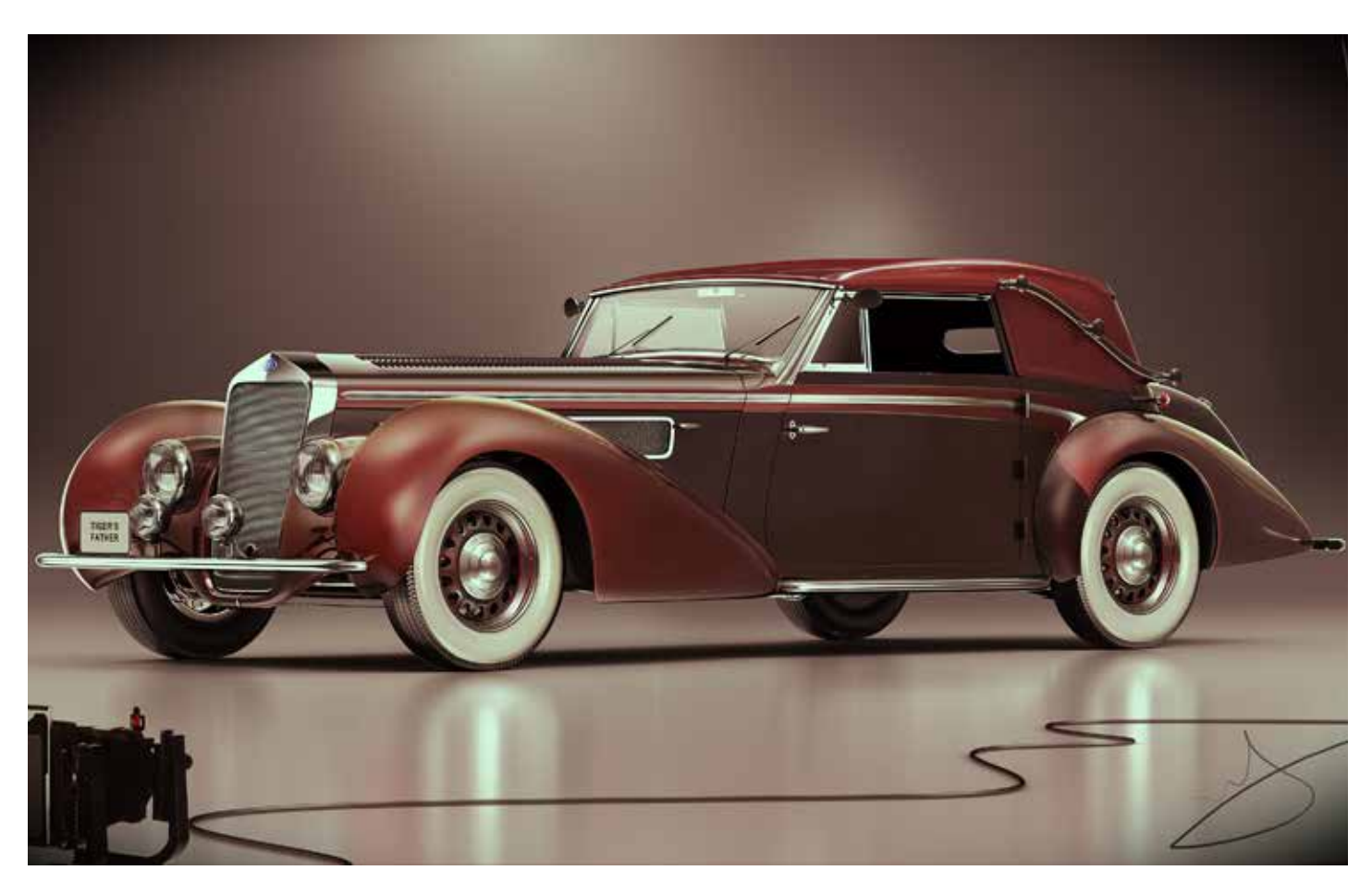

# С какими программами вам приходится иметь дело?

В самом начале был, конечно, 3ds Max. Он был самым популярным и наиболее доступным, по нему имелось больше всего материалов, поэтому при изучении CG выбор пал именно на него. В Мауа я перетек позже, когда крутые дядьки показали мне, какие крутые штуки умеет эта «прога». Когда я попал в контору, где рендерили исключительно пиксаровким Renderman, то Мауа уже стала моим основным инструментом, которым остается и по сей день.

Вообще, я юзал много различных софтин, и это для меня никогда не было барьером. Программа — всего лишь инструмент, а выбор инструмента зависит от поставленной задачи.

Сейчас я активно пользуюсь Maya, где выполняю основную работу, Mari, ZBrush и другими в случае необходимости.

# Для кого вы делаете модели машин?

Были разные заказы, что-то шло для иллюстраций, что-то на продажу моделей, какие-то делались для 3D-печати.

Автомобили стали именно той работой, которую я старался доводить до галереи по причине интереса к этой теме. И благодаря желанию довести это все до ума я начал учиться красиво рендерить, изучил V-Ray, тогда он был только для 3ds Max, учился постобработке в Photoshop по разным урокам.

# Как сделать работу реалистичной?

Думаю, на этот вопрос существует крайне простой ответ: реалистичность — это подражание реальности (спасибо, кэп). Просто нужно быть внимательным, замечать и уважать детали, не лениться уделять внимание мелочам. При визуализации можно почитать про физику процесса, чтобы лучше вникнуть в суть.

# **MAGIC** ИНТЕРВЬЮ

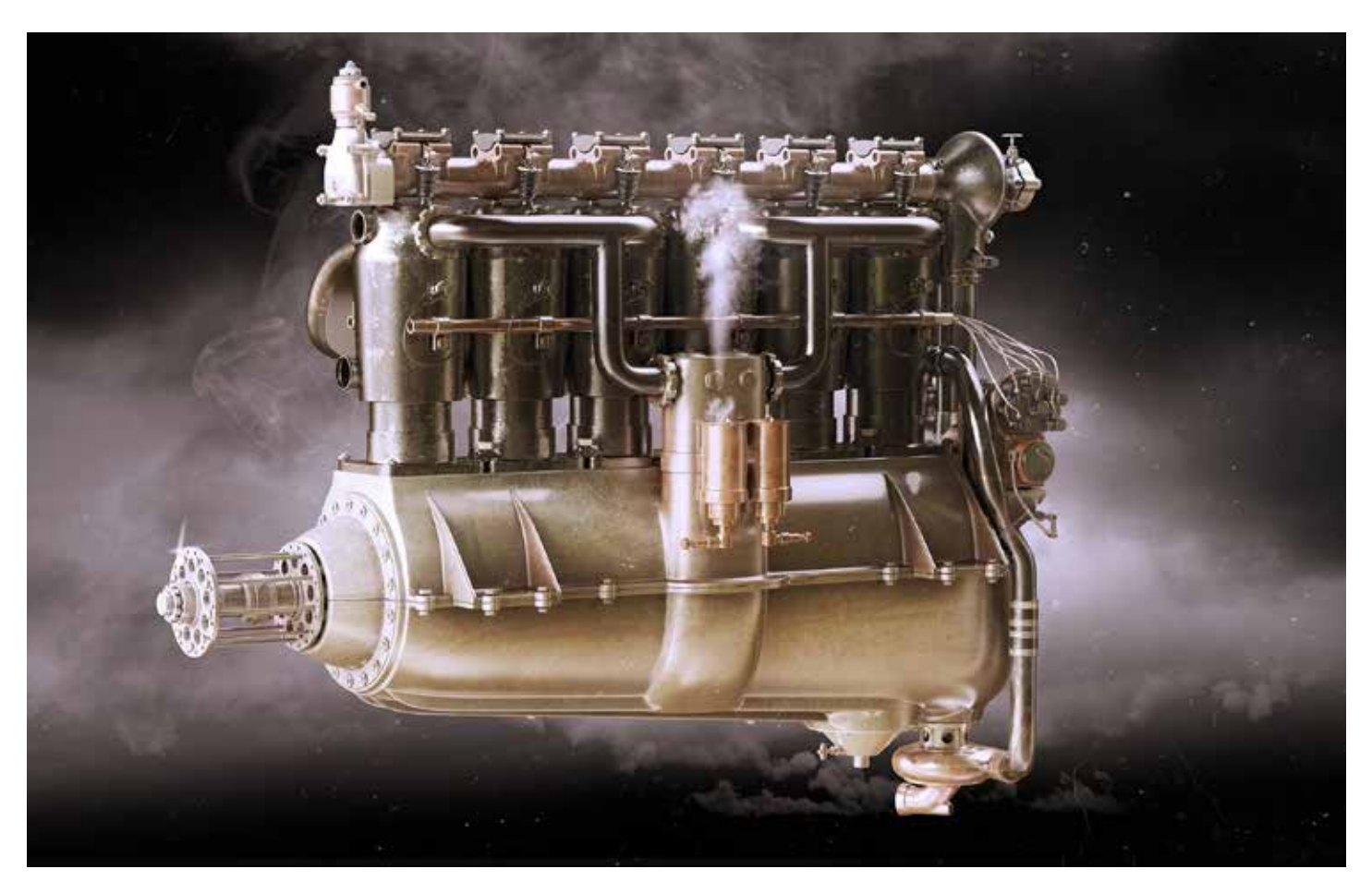

Но лично мне намного интереснее всегда уходить от реальности в визуализации, чтобы сделать конечный результат более живым, привлекательным. Сегодня для повторения реальности достаточно хороших знаний 3D-пакета, усидчивости и «прямых» рук. Это, конечно, круто, но всегда есть желание привнести в работу кусочек себя, когда картинка становится не просто «еще одной фоткой», а художественным произведением. Думаю, даже весьма скучный объект можно подать творчески, чтобы чувствовался стиль. Так что думаю, дело вовсе не в реалистичности, а в видении. Это как если посмотреть фотографии хорошего фотографа — он не просто запечатлевает моменты реальности, а передает некое свое видение, настроение. То есть технический вопрос — это только вопрос знания визуализатора, свойств материалов и умения все это собрать.

# Что, на ваш взгляд, самое интересное в творческом процессе?

Сложно сказать. Думаю, что главное — это результат. Ведь в любом творческом процессе есть много рутины, если не стремиться к конечному результату, то можно в ней застрять.

А самое интересное — это работа с деталями. Именно поэтому мне нравится создавать редкую, историческую технику. Работая над подобным, часто узнаешь много нового. Не менее интересно узнавать и различные варианты механизмов, конструкций.

# Интересуетесь ли вы 2D-направлением?

Ранее не интересовался и рисовал очень скверно. Начал именно с 3D, что, думаю, не очень правильно в силу того, что многое-таки пришлось изучать по части 2D. Но со временем попробовал себя в 2D и понял, что время, проведенное за изучением визуализации, положительно сказалось на навыках и сейчас уже постепенно осваиваю и рисунок.

ИНТЕРВЬЮ

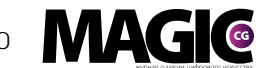

# Как много времени в среднем занимает у вас создание 3D-модели?

Смотря какой. Все зависит от задачи, сроков. Торопиться я не очень люблю, но иногда приходится.

# Пробуете ли вы свои силы в каких-либо конкурсах?

Не частый гость я на них. Однажды занесло на один, было дело на сайте 3dmir.ru, где занял первое место и получил приз. Было очень приятно.

Знаю, для многих конкурсы некий челлендж, азарт. И если это может к чему-то подтолкнуть, расшевелить, то это, конечно, хорошо. Но самое важное в них — возможность проверить себя и поучиться.

# На какой машине сами гоняете?

В реальной жизни для меня машина — это не более чем

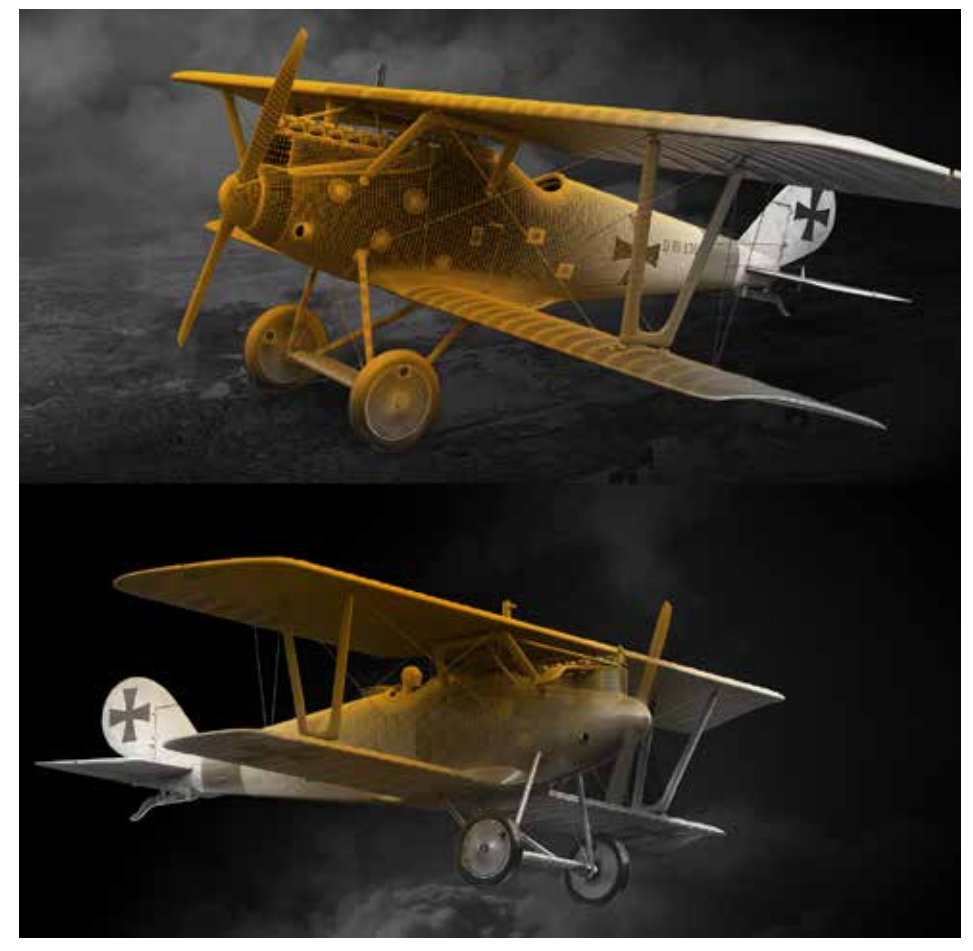

средство передвижения. Тут абсолютно безразлично, на чем ездить, главное — чтобы транспортное средство было надежным и экономичным. Приходилось водить самые разные автомобили, однажды даже

как-то закончил школу экстремального вождения. Но само вождение по-настоящему так и не полюбил. А машину рассматриваю чисто как возможность быстро и с комфортом доехать из точки А в точку В.

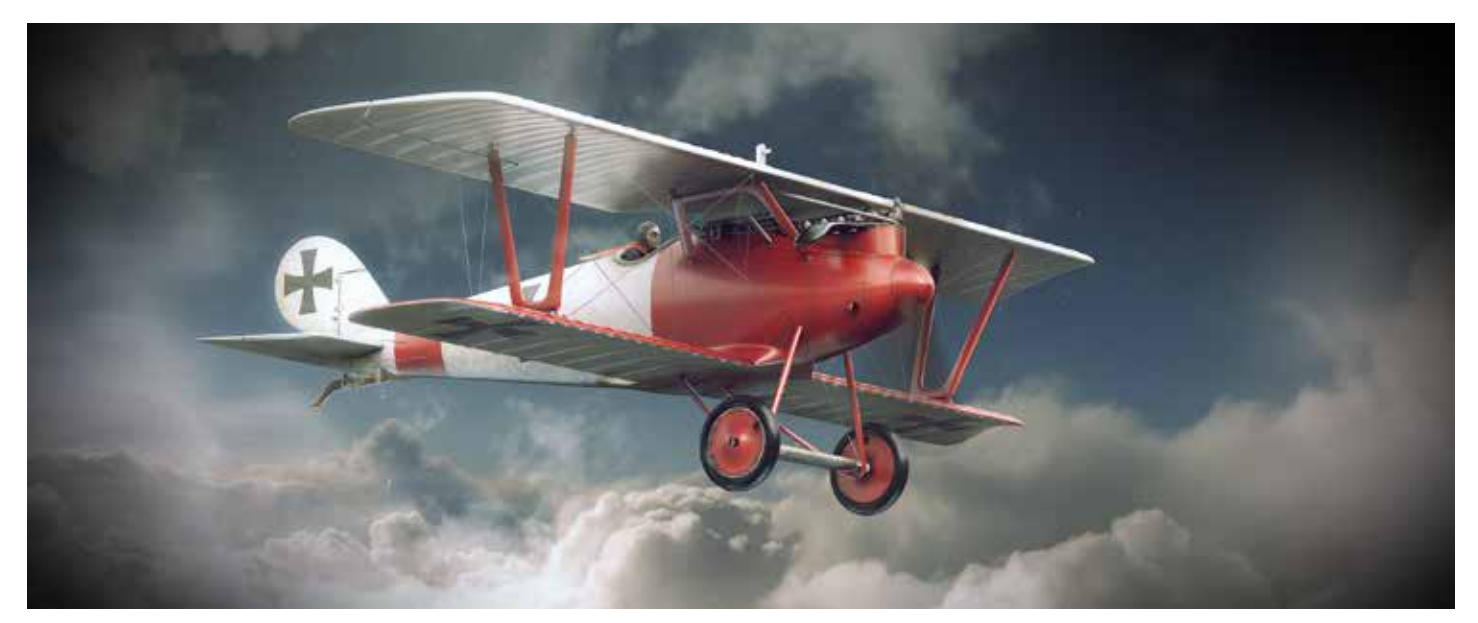

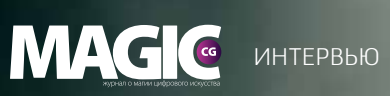

ı

 $\mathfrak{d}$ 

 $\mathcal{J}^{\mathcal{U}}$ 

 $\overline{\mathfrak{z}}$ 

E

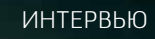

7a U

783

ħ

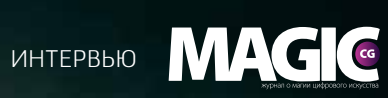

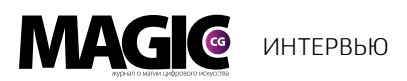

В моделировании я чаще делал именно классические и редкие экземпляры, меня в них больше вдохновлял именно аспект истории.

# Расскажите, пожалуйста, про свой курс по моделированию.

В данный момент я являюсь инструктором в онлайн-школе CGTarian, где веду курс по моделированию в Мауа. Основной упор делаю именно на понимание самого процесса моделирования и особенности топологии.

Мне всегда казалось, что в данном вопросе намного важнее понять суть, что позже позволит более легко осваивать и другой софт, не глядя на барьеры в виде запутанных и сложных интерфейсов.

Материал создан таким образом, чтобы даже начинающий легко мог начать изучение такой темы, как моделирование, не испытывая боли и страданий от соприкосновения с новой для него программой.

Школа CGTarian в данный момент может предложить много полезных курсов на различные темы. Среди них также и курсы по анимации от мастеров из Disney и Dreamworks, информацию по которым можно найти по адресам: [www.cgtarian.com](http://www.cgtarian.com) и [www.cgtarian.ru](http://www.cgtarian.ru). Ознакомиться с курсом по моделированию можно по [ссылке](http://www.cgtarian.ru/online-kursy/modelirovanie/3d-modelirovanie-v-maya.html).

# Готовы ли вы к удаленной или постоянной работе в офисе?

Все зависит от того, какая это работа, какой проект. Есть вещи, которые мне очень интересны. Могу сказать, что работа в команде — это создание продукта руками коллектива. Поэтому меня в первую очередь интересует то, что делает фирма, каков ее продукт и частью чего мне предстоит стать.

# Готовы ли вы к переезду в другую страну для работы?

Ответ на этот вопрос, думаю, такой же, как и на предыдущий. Также все зависит и от самой страны. **М®** 

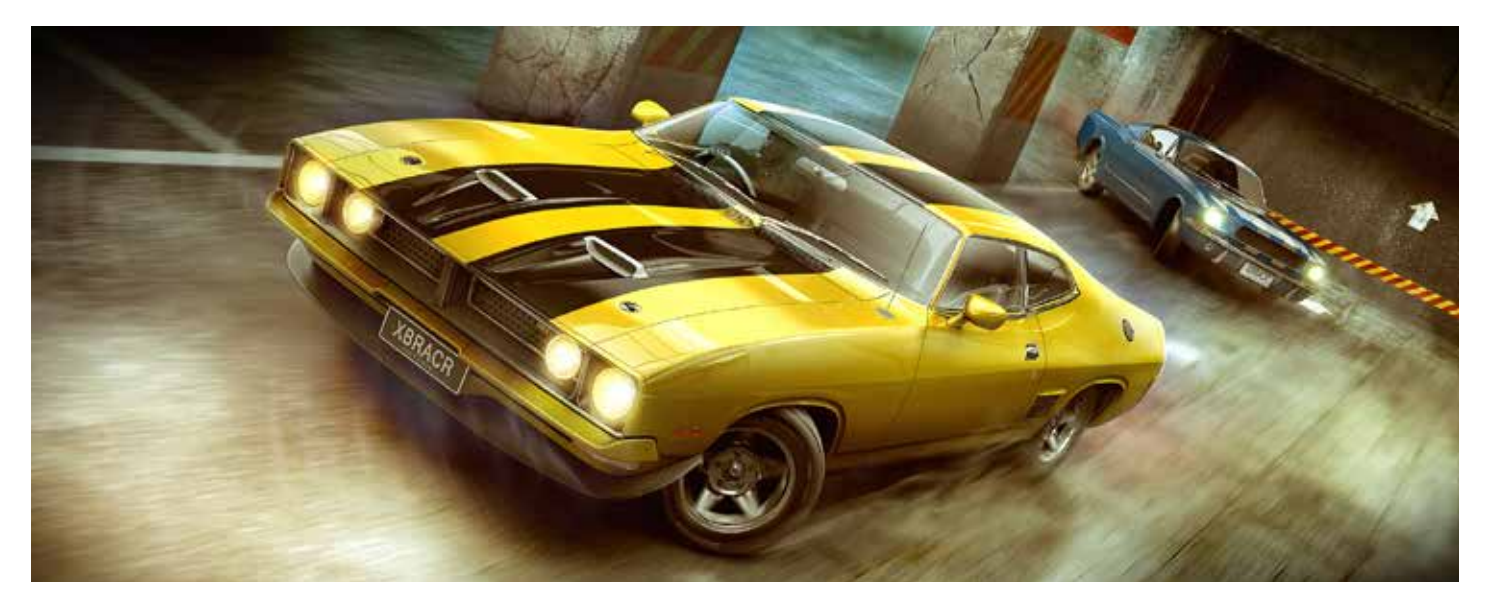

Автор: Alex Novitskiy Сайт: http://3dartistonline.com/user/Tigersfather Behance: https://www.behance.net/Tigersfather Artstation: https://www.artstation.com/artist/tigersfather E-mail: tigersfather@gmail.com

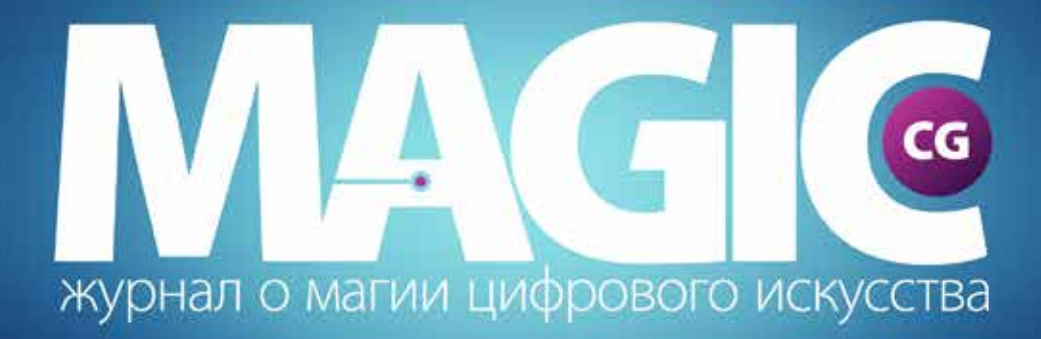

# присоединяйся к нам в социальных сетях

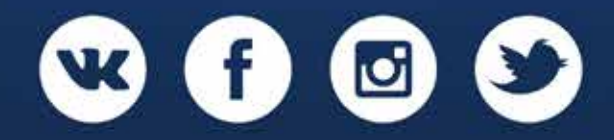

#magiccg

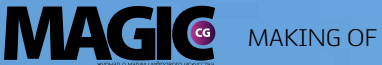

# Spaceport

Автор: Антон Черноскутов Аrtstation: https://www.artstation.com/artist/chernoskutov Deviantart: http://polosatkin.deviantart.com

MAKING OF **MAGIC** 

# Spaceport

Автор: Антон Черноскутов Аrtstation: https://www.artstation.com/artist/chernoskutov Deviantart: http://polosatkin.deviantart.com

Всем привет! Меня зовут Антон Черноскутов. Я 2D-художник в СООО «Гейм Стрим», минском центре разработки Wargaming. В свободное время люблю рисовать что-нибудь для себя, на тематику, далекую от танков.

Cегодня я расскажу вам об одной из моих работ, которая называется Spaceport, а также познакомлю с некоторыми инструментами и приемами.

 $2015$  www.m-cg.r

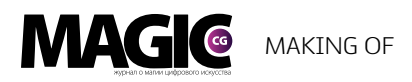

Spaceport, как это следует из названия, большой космодром. Перед началом работы, я решил выяснить, картинки на какую тему пользуются большим спросом. В лидерах, среди прочего, были космические корабли, стартовые площадки и т. д. И я решил нарисовать свой космодром. Как обычно, начинаем с маленького черно-белого эскиза (рис. 1). На этом этапе я не задумываюсь, как устроено это сооружение, где расположена сама площадка, какие механизмы используются. Все на чем я сосредоточен, — правильная композиция. Для ее построения я чаще всего использую правило третей (рис.2). На этом же этапе начинаю уделять внимание объемам.

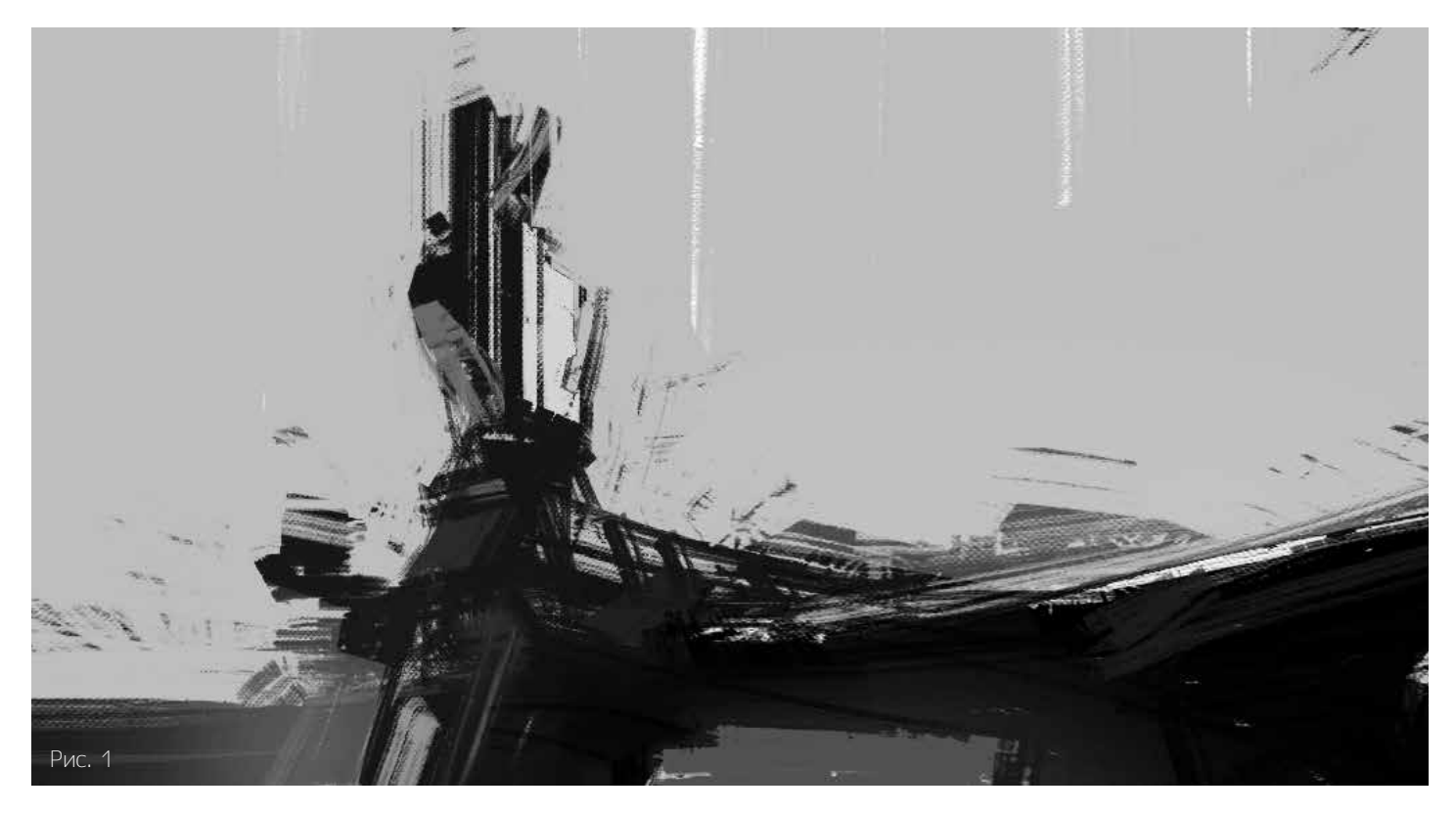

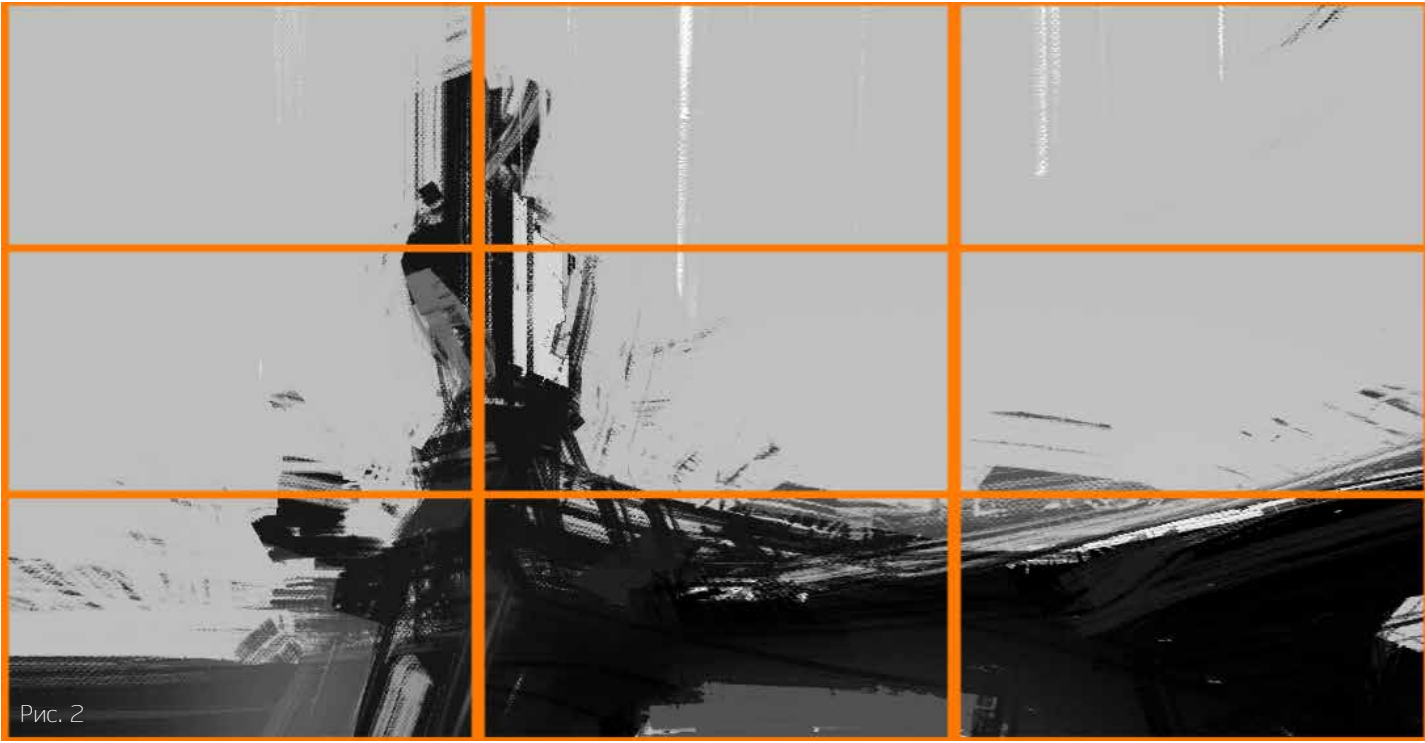

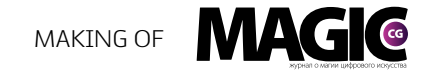

Вот схема, которую стараюсь использовать во всех своих концептах (рис. 3).

Первая строчка — самый плохой баланс. Все элементы одного размера, расстояния между ними тоже равны. Смотреть на это будет очень скучно.

Вторая строчка уже лучше. Есть большие формы, средние и малые. Но в этом варианте уменьшение размеров равномерное, расстояния между ними одинаковые. Мне это не нравится.

Третья строчка, на мой взгляд, идеально сбалансирована. Второй круг даже можно немного увеличить — баланс сохранится. Именно этой схемой я воспользовался при создании космопорта.

Теперь поясню, что же конкретно я определяю по этой схеме:

1. Объем. В этой работе большой круг — объем неба. Здание и скалы занимают значительно меньше места, но в том же отношении друг к другу, что и второй с третьим кругом.

2. Детализация. Большие плоскости здания без мелких деталей (первый круг) сочетаются с небольшим количеством детализированных

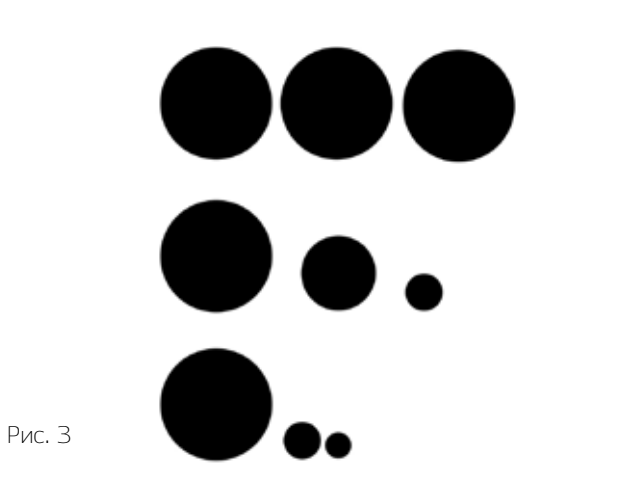

и крайне детализированных участков (второй и третий круг, соответственно).

3. Контраст. Сильный контраст между освещенными и затененными частями здания — большой круг. Небольшие различия по тону в освещенных и затененных участках — маленький и средний круги.

Также можно применять эту схему к цветовому контрасту — выбираем два контрастных цвета и к одному из них подбираем близкий; к расположению важных объектов в кадре — два близко друг к другу, третий далеко; к прорисовке — прорисовываем детально только основной объект и прилегающие к нему, а остальные нет.

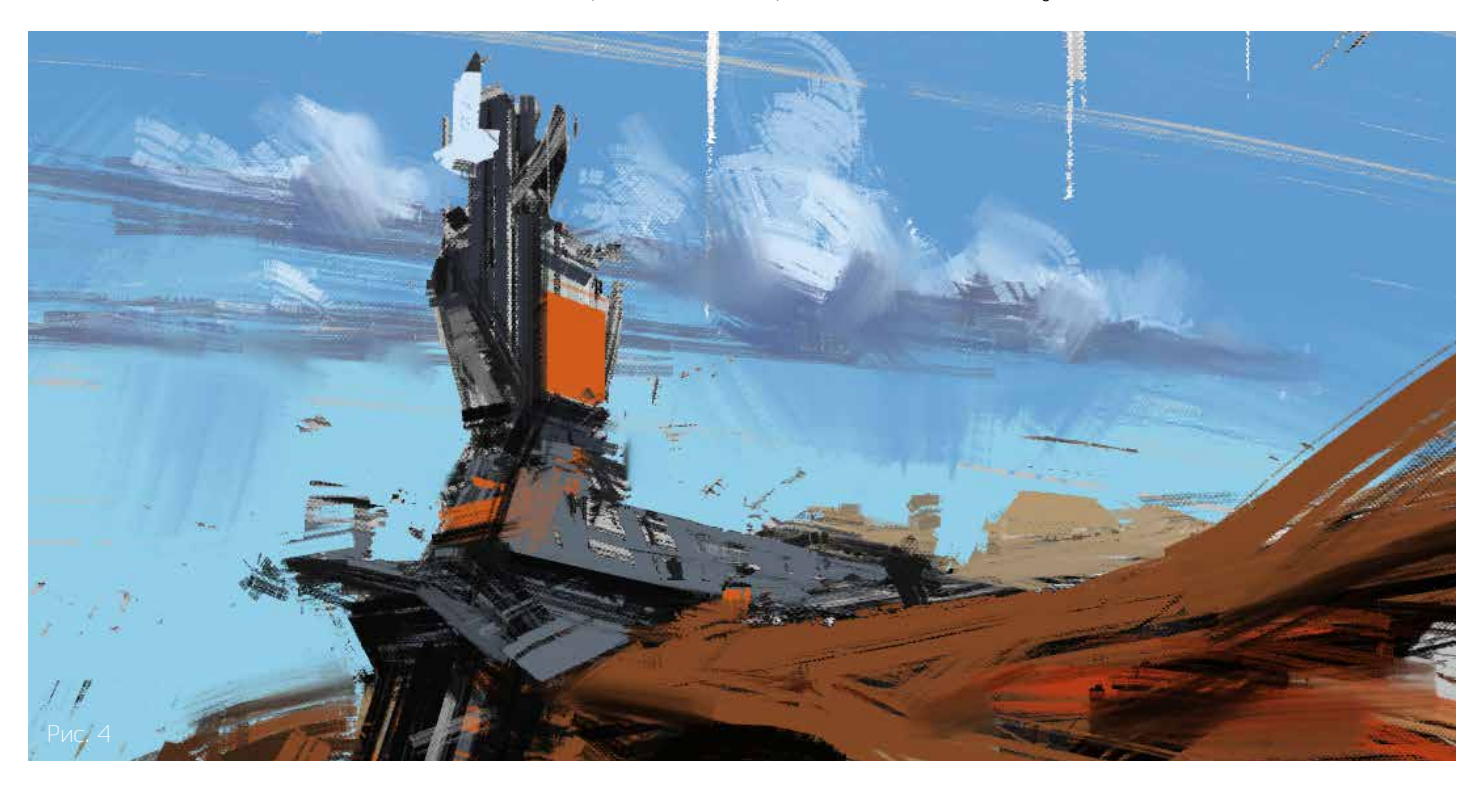

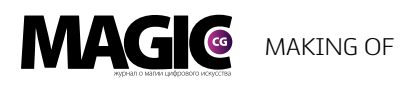

Применение подобной схемы хорошо выражает гармонию между контрастом и нюансом. Главное — научится это чувствовать. Далеко не всегда удается делать все именно так, но я стараюсь.

Когда эскиз готов, приступаем к выбору цвета. На черно-белом концепте нет освещения, а также использованы только 3 цвета (черный, серый и светло-серый). Поэтому теперь я могу легко выделить их с помощью magic wand и перекрасить (рис. 4).

На этом этапе изображение все еще маленькое, около 1000 px по большей стороне. Это позволяет воспринимать его целиком, без соблазна углубиться в работу над мелкими деталями. Сейчас все внимание должно быть сосредоточено на композиции и основных объемах.

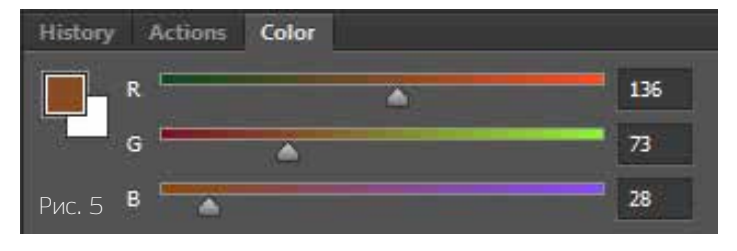

Следующий этап — освещение. Для этого можно воспользоваться специальным приемом с использованием RGB sliders (рис. 5).

Локальные цвета объектов уже определены, теперь необходимо проследить, как меняется цвет объекта в зависимости от освещения. Например, если объект освещается красной лампой, то ползунок красного канала будет двигаться вправо. Рассеянный солнечный свет — практически белый, в освещенных им частях объекта все ползунки будут двигаться вправо (рис. 6).

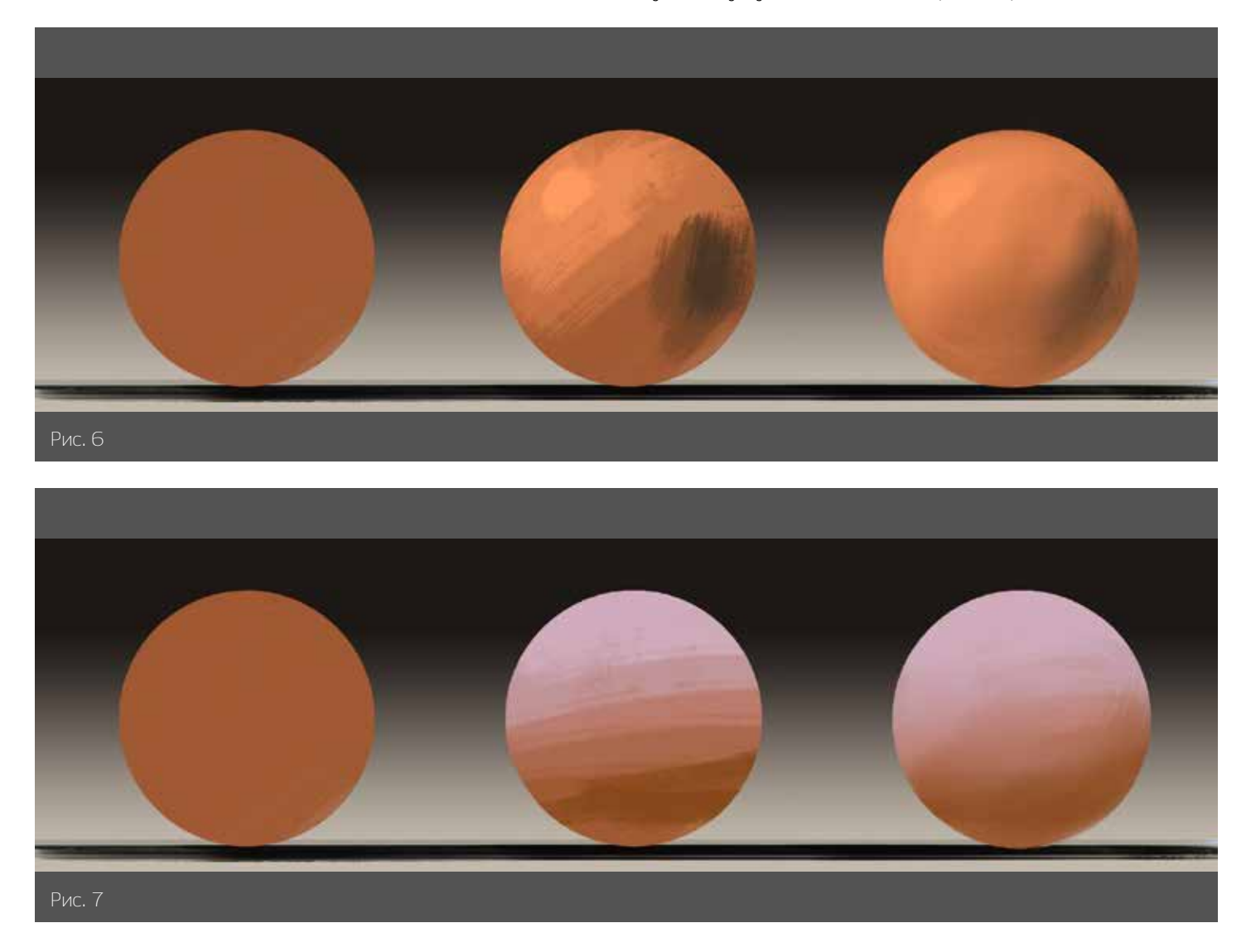

# MAKING OF **MAGIG**

 В моей работе вы (рис. 7) можете проследить, как движутся ползунки при освещении в пасмурный день, когда солнце не может пробиться сквозь облака. Загрузите эти картинки в Photoshop и, глядя на RGB Sliders, поводите пипеткой от тени к свету. Тогда все станет понятней. Кроме того, вы

увидите, как я смешиваю цвета с помощью Mixer Brush и Smudge Tool. Важно также понимать, что скорость движения ползунков зависит и от материала, из которого сделан объект. Для того чтобы грамотно определить эту скорость, стоит изучить фотографии или 3D-программы.

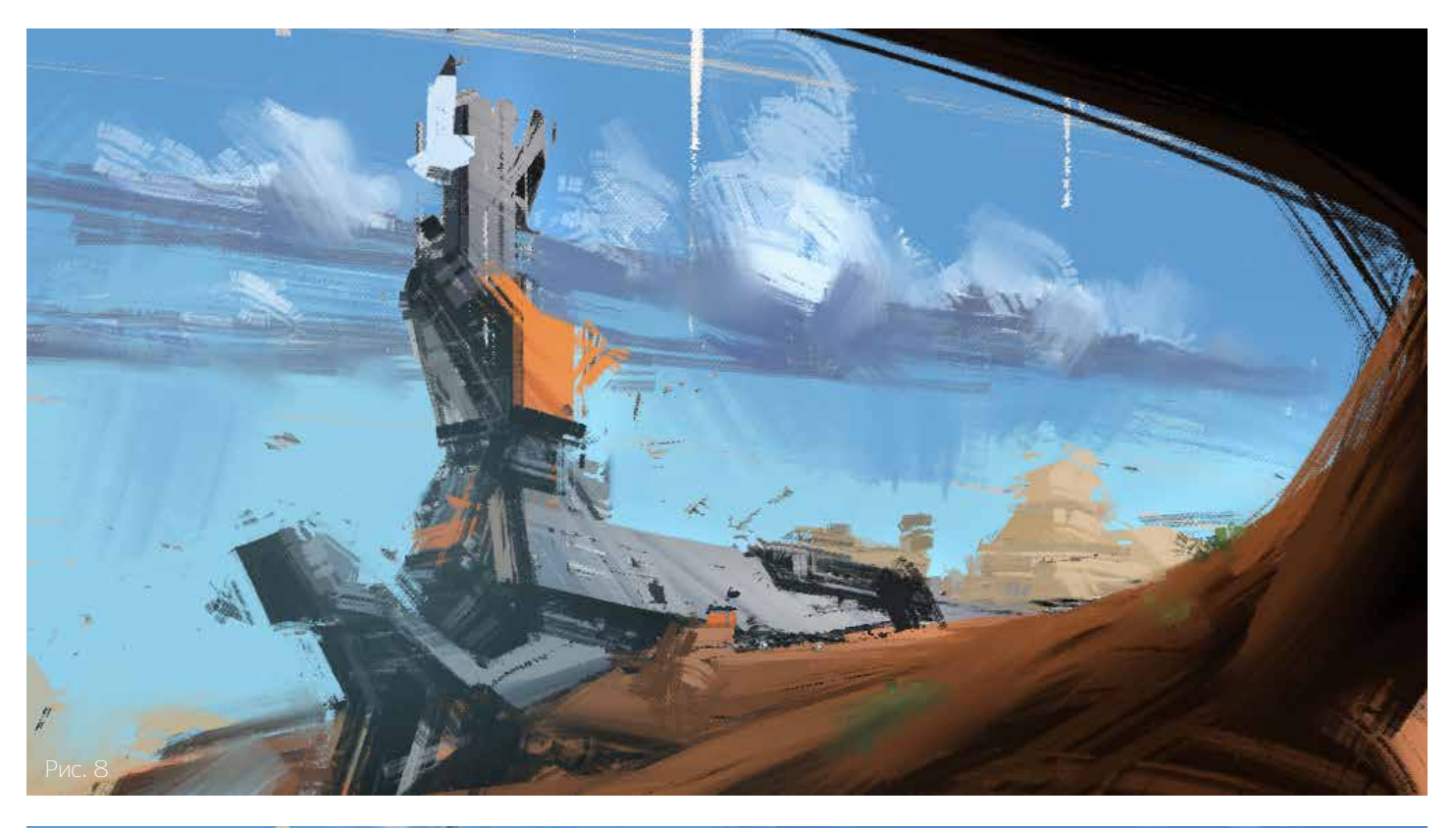

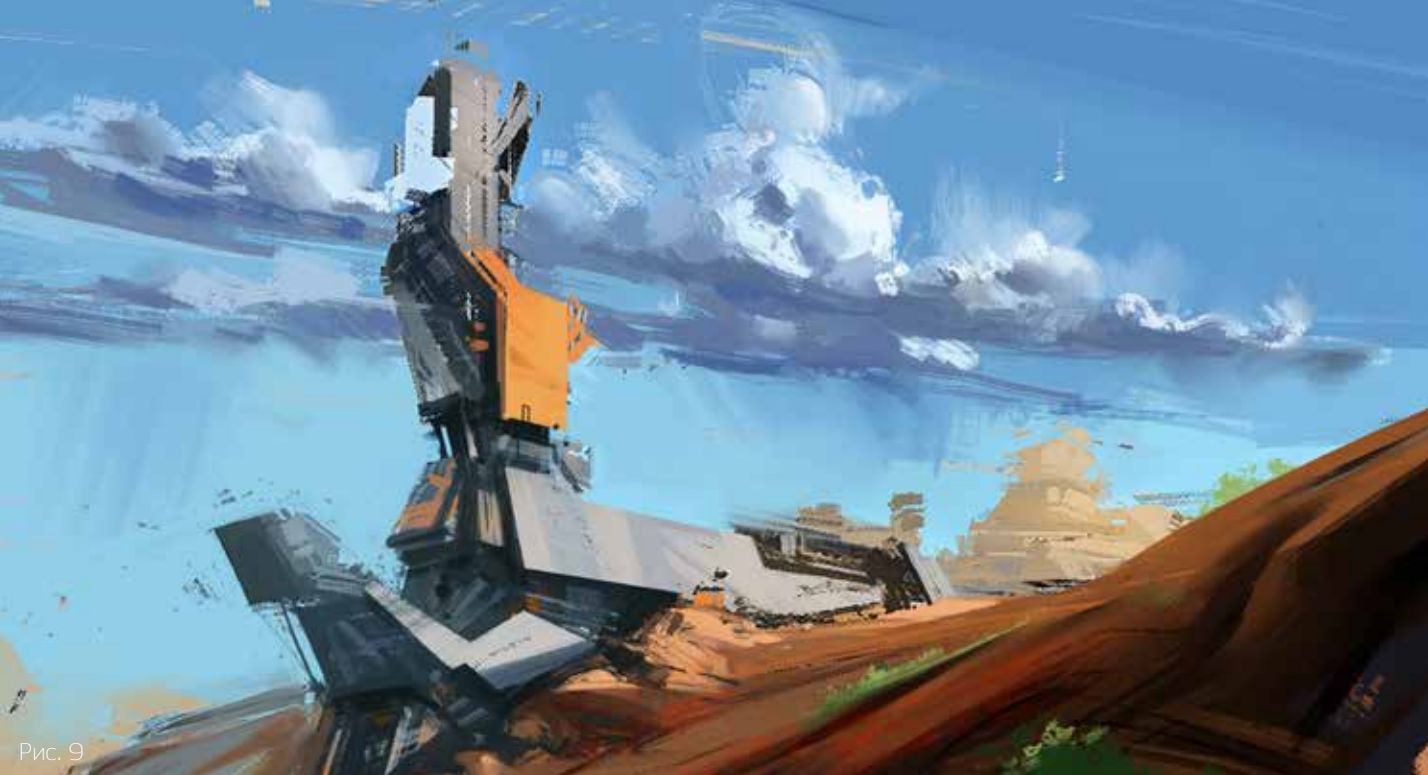

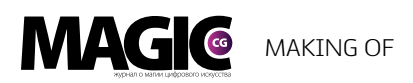

После того как основные цвета готовы, можно приступать к прорисовке деталей (рис. 8). Для этого я увеличиваю размер изображения до 4500–6000 px по большей стороне (рис.9).

Тут я поделюсь с вами еще одним приемом, который часто использую для создания текстур, бликов на металлической поверхности или изгибов и цилиндрических форм (рис. 10–11).

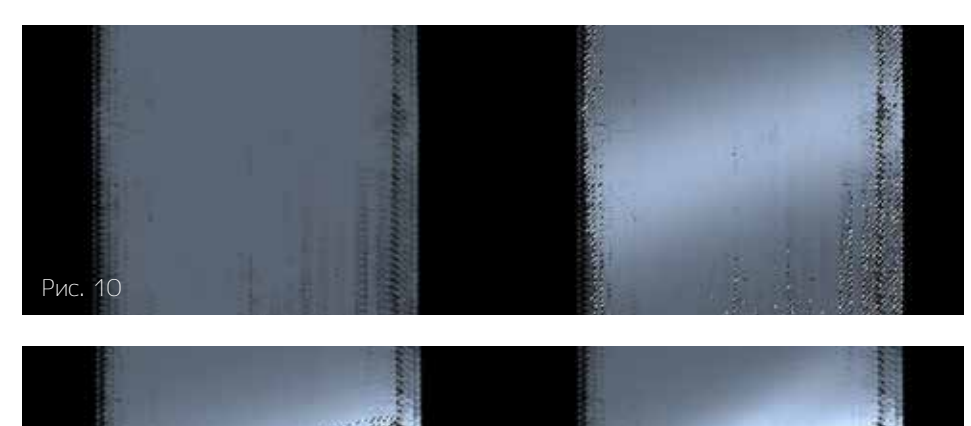

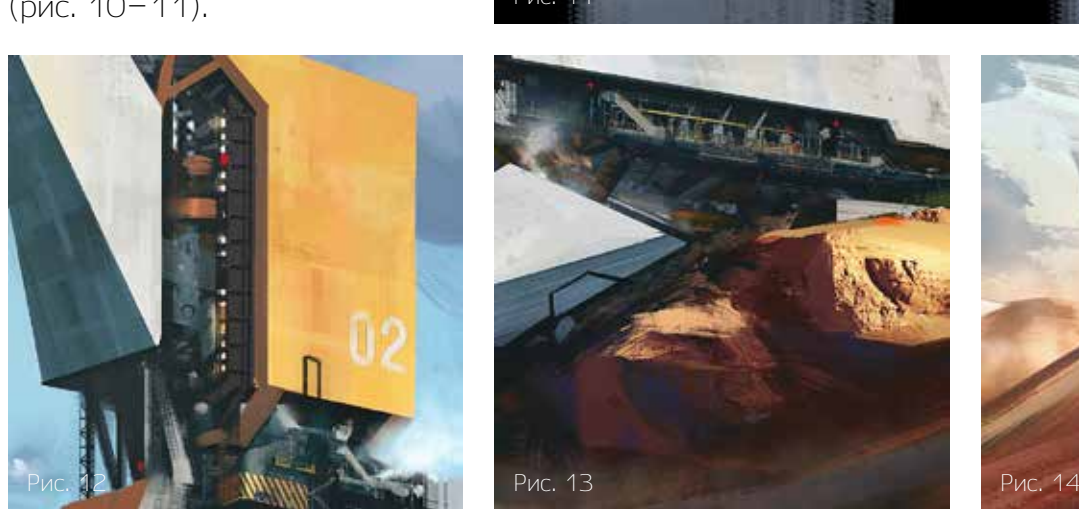

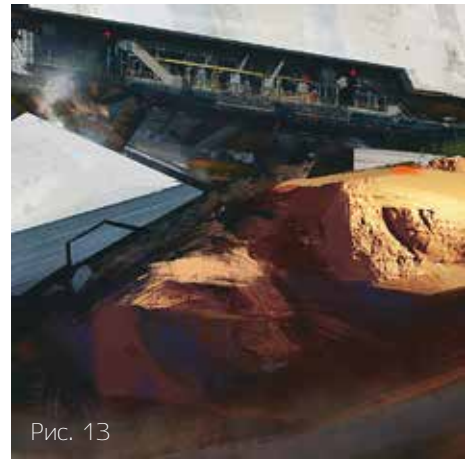

Рис

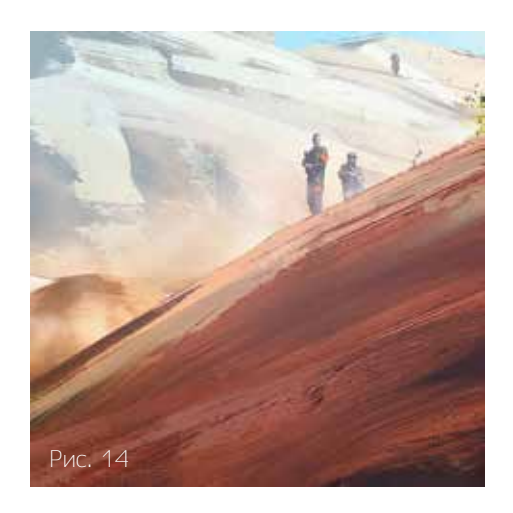

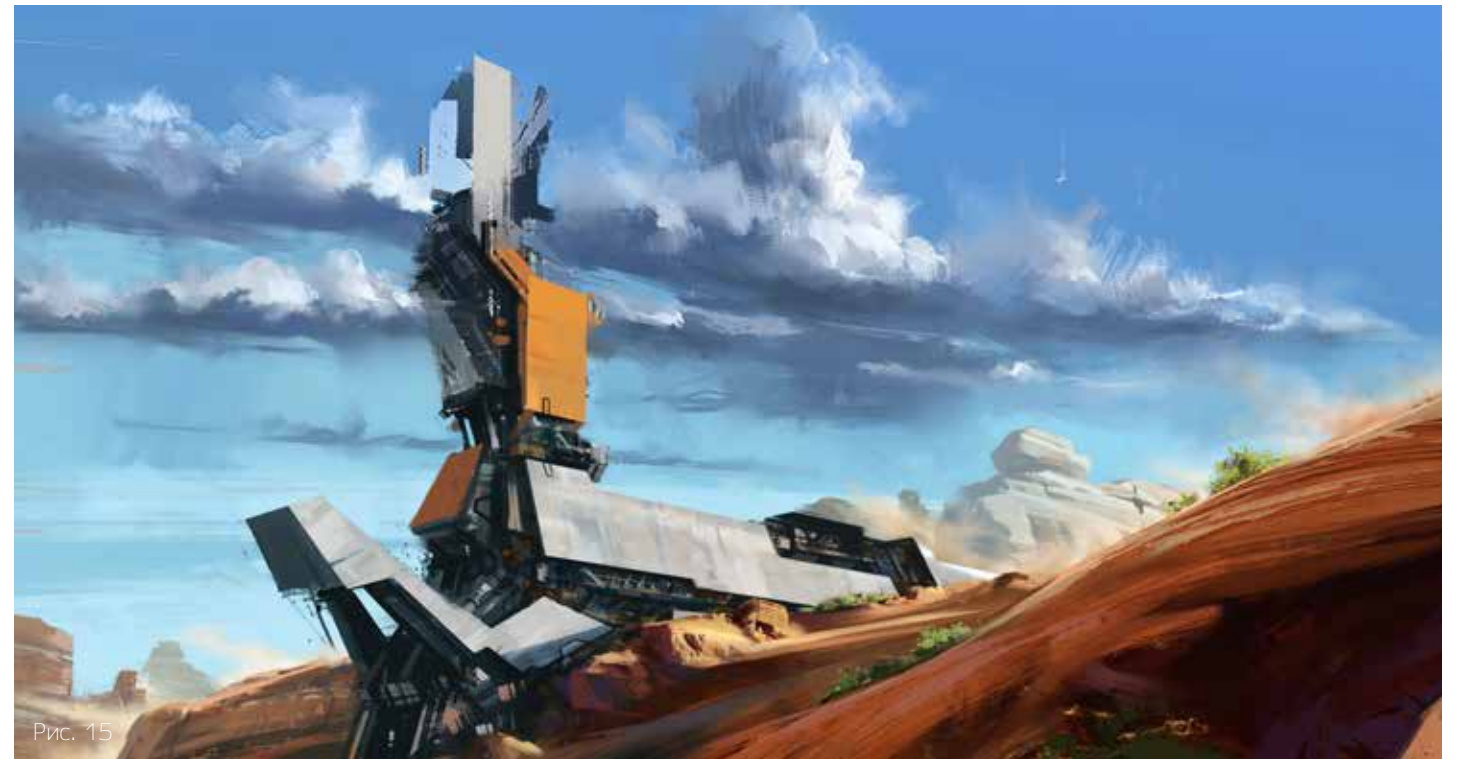

MAKING OF **MAGIG** 

Выделяем участок поверхности с помощью Magic Wand и, используя Dodge Tool, осветляем небольшую часть выделенной области. Снимаем выделение и снова щелкаем Magic Wand на светлом участке. Опять берем Dodge Tool и используем его. Таким способом можно добиться разнообразных эффектов.

Для ускорения работы я иногда использую части фотографий. Для Spaceport в дело пошли снимки нефтяных платформ, небоскребов и солдат. Вырезанные части фотографий я подгоняю с помощью Curves, закрашиваю ненужные детали, добавляю новые.

Когда работа, наконец, готова, стоит оставить ее отлежаться. На следующий день оцениваем все свежим взглядом. Если

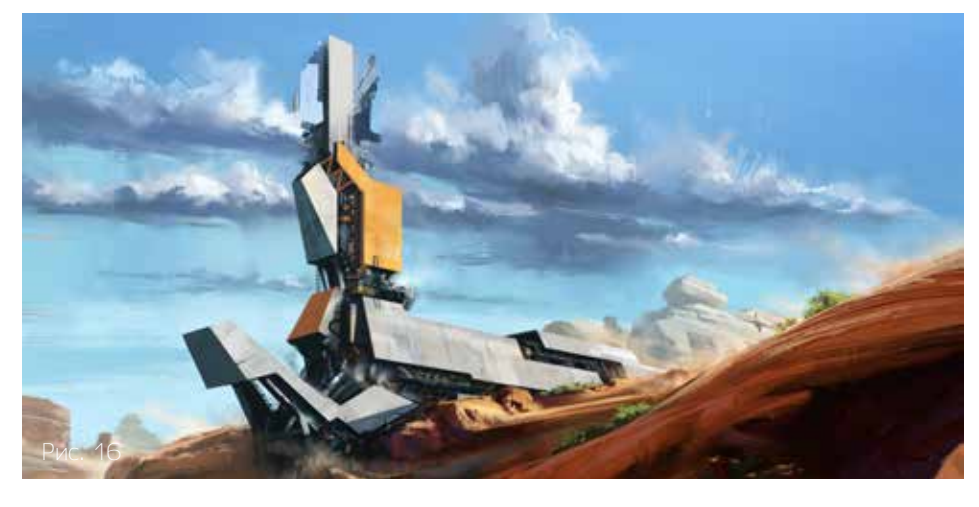

устраивает, то можно приступать к финальной обработке (рис. 12–17).

Все манипуляции финальной обработки проводятся на отдельных слоях. Начинаем с добавления резкости. Для этого я использую Unsharp mask, настройки зависят от размеров картинки. Amount от 50 до 200, радиус от 1 до 2, Threshold от 0 до 5. Далее применяю кривую с настройками: красный output/input 12/0, 35/35, 80/80, 210/210, 250/255; зеленый 10/0, 35/35, 80/80, 210/210, 251/255; синий 17/0, 35/35, 80/80, 210/210, 253/255. Это придает картинке приятный вид. Теперь применяем красно-зеленую карту градиента с инверсией. Выбираем режим наложения слоя Lighten, а прозрачность выставляем в пределах 5–8.

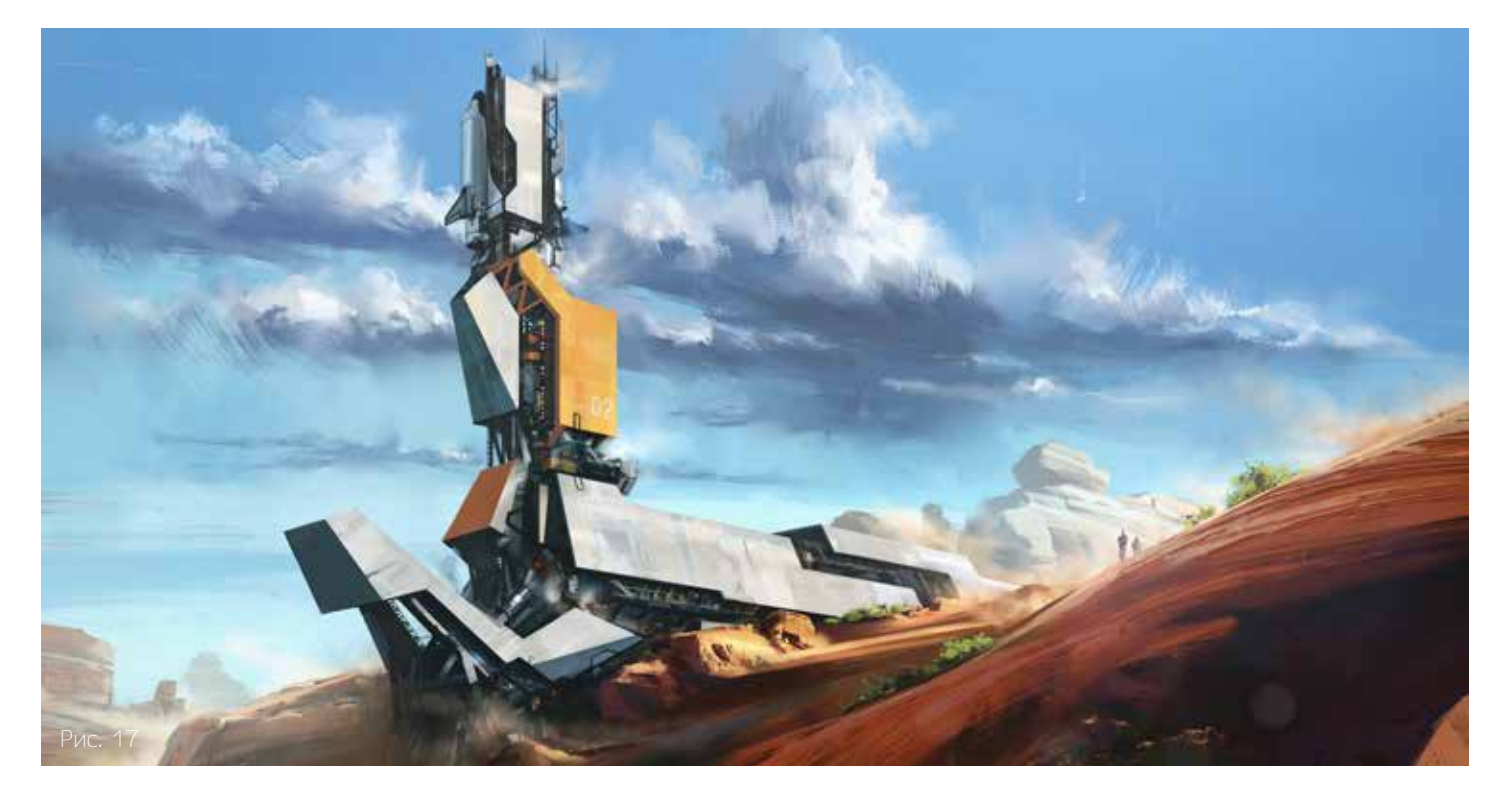

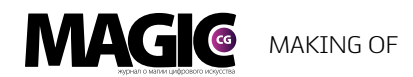

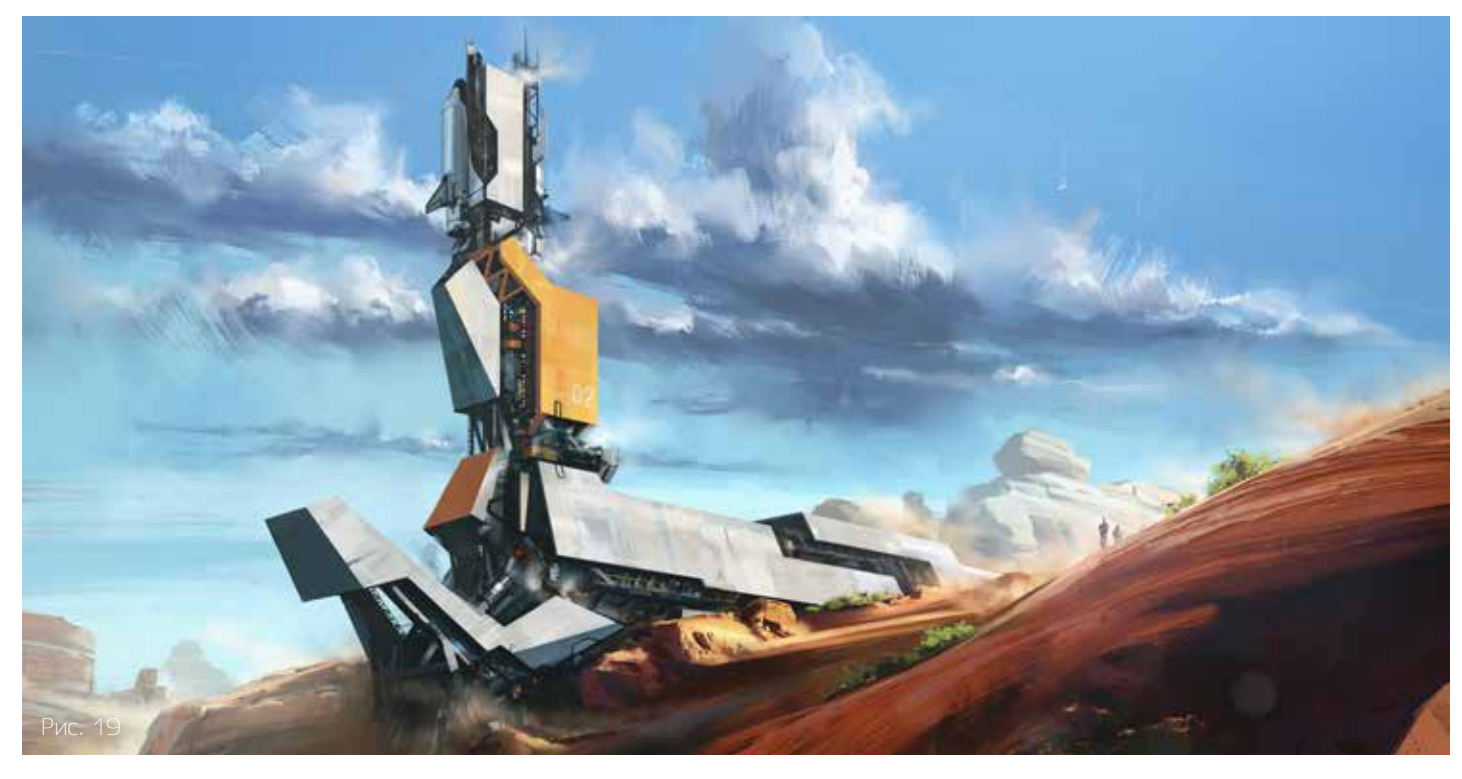

Если хочется создать эффект пыли на линзе, нужно взять картинку с боке на черном фоне и наложить отдельным слоем в режиме Screen, а затем стереть картинку там, где этот эффект не нужен. Главное не перестараться.

Последним шагом я добавляю шум. Заливаю новый слой серым цветом (128,128,128), применяю Filter — Noise — Add Noise (рис. 16).

Потом пропорционально растягиваю слой до 115% и выбираю режим Soft Light с прозрачностью слоя от 15 до 25%. Теперь можно объединить все слои, и полюбоваться результатом! (рис. 17) Мо

![](_page_21_Picture_5.jpeg)

Автор: Антон Черноскутов Аrtstation: https://www.artstation.com/artist/chernoskutov Deviantart: http://polosatkin.deviantart.com

![](_page_22_Picture_0.jpeg)

![](_page_22_Picture_1.jpeg)

# Аутсорсинг агентство по производству графики

E-mail: asterman.m@gmail.com +375291077589 +375296888546

![](_page_23_Picture_0.jpeg)

# Иллюстраторское агентство Bang! Bang!

elf

Сайт: http://bangbangstudio.ru Online-школа: http://bangbangeducation.ru Авторы: Оля Морозова и Наташа Климчук

| www.m-cg.ru 2015

![](_page_24_Picture_0.jpeg)

# Иллюстраторское агентство Bang! Bang!

# С чего начиналось агентство Bang! Bang!? Что изменилось со временем?

С 2004-го по 2008 год мы (Оля и Наташа) организовывали работу иллюстраторского отдела в Студии Лебедева, и когда наши взгляды на то, каким должен быть бизнес в этом сегменте, начали расходиться со взглядами руководства, мы решили открыть свой луна-парк с блэкджеком и так далее. Изначально мы пытались равняться на западную модель — в Европе в каждом крупном городе есть, как минимум, по агентству, к которому прикреплено 20–25 иллюстраторов. Доступ к ним осуществляется только через агентство и никак иначе. Иллюстратор может быть представлен одним агентством в стране. Таким образом возникает здоровая конкуренция без переманивания и демпинга. 7 лет назад мы видели Bang! Bang! как такое вот небольшое бутиковое агентство с ограниченным количеством иллюстраторов. Время, страна и обстоятельства внесли свои коррективы — маленькой иллюстраторской студией нас назвать никак нельзя.

![](_page_24_Picture_5.jpeg)

![](_page_25_Picture_0.jpeg)

# Кто и как придумал название?

Название придумали вместе, в год открытия Bang! Bang! у нас обеих был пик любви к гангстерскому кино.

# Чем вы отличаетесь от конкурентов? Что готовы предложить уникального заказчикам и сотрудникам?

Хорошим вкусом! В нашем агентстве — лучшие иллюстраторы России, их уникальные таланты и наш десятилетний опыт работы над очень сложными и интересными проектами пленяют наших клиентов. Мы классные — этим, наверное, можно объяснить, что продюсеры пытаются попасть к нам годами и на каждую вывешенную вакансию получаем сотни писем, ну и кадровая текучка у нас стремится к нулю.

# Как можно попасть в вашу команду?

Написать письмо на общий адрес и никак иначе. Каждый месяц получаем горы имейлов с портфолио и не успеваем, к сожалению, всем отвечать, но смотрим все. Глаз цепляется за интересную необычную технику, но кроме этого часто берем в агентство ребят, рисующих в востребованных стилистиках.

# Насколько постоянен штат художников? Какое количество сотрудников для вас максимальное?

7 лет назад мы начинали работу с 20 иллюстраторами, сейчас у нас их 120, слово максимум перестало нас останавливать. За все это время нас покинуло 3–4 человека, да и те по причине переосмысления профессии.

![](_page_25_Picture_9.jpeg)

![](_page_26_Picture_0.jpeg)

![](_page_27_Picture_0.jpeg)

![](_page_27_Picture_1.jpeg)

Есть ли разница в работе с соотечественниками и с зарубежными заказчиками и исполнителями? На каких языках готовы общаться в агентстве?

Есть у нас иллюстраторы из Италии, Германиии, Британии, Канады и заграничные заказчики, хватает русского и английского языков.

Основное отличие в работе с иностранными исполнителями и клиентами — дисциплина и подача брифа.

# Кто принимает окончательное решение о том, талантлив ли художник?

Оля и Наташа — руководители студии.

Участвуете ли во время работы в общении заказчика и художника?

В 90 процентах случаев, и никто нас не переубедит, что получается сломанный телефон, наоборот, проекты делаются качественно и в срок, художник не уходит в запой, клиент доволен.

# Сколько человек работает в офисе и сколько удаленно?

В офисе находится команда продюсеров и редакторов —10 человек, все иллюстраторы работают по домам — у нас мощная иллюстраторская сеть по всему миру.

# Где находится офис? Что интересного есть внутри?

Уже 8 лет мы обитаем в районе Покровки, в этом году сменили офис, белые стены сменила старинная кирпичная кладка.

СТУДИЯ

![](_page_28_Picture_1.jpeg)

# На сайте агентства есть раздел онлайншколы. Как давно он не заполнен и когда планируется его запуск?

Сейчас большая часть наших сил и мыслей в образовательном проекте, который стартует осенью курсами по меловому леттерингу, ботанической акварели, анатомическому рисунку, диджитал-иллюстрации. Подписаться на новости можно [тут](http://bangbangeducation.ru).

# Каким выполненным проектом агентство по праву гордится?

Календарь для дизайн-бюро для Burjui, Elf.

Рекламные принты «Молоко победит зло» для Ogilvy & Mather Ukraine.

Иллюстрации ко дню космонавтики для Фонда помощи хосписам «Вера».

Панно для Strelka Institute for Media, Architecture and Design.

# Что такое хорошая иллюстрация и чем она отличается от плохой?

Нам нравится фраза Толстого: «Красота есть представление бесконечного в конечном». Хорошей иллюстрацию может сделать красивая идея, а может совершенная техника.

![](_page_28_Picture_11.jpeg)

![](_page_29_Picture_0.jpeg)

![](_page_29_Picture_1.jpeg)

# Какие планы на ближайшее и дальнейшее будущее?

Кроме запуска http://bangbangeducation.ru в этом году мы начинаем общаться с заказчиками из европейских стран, у нас есть представители в Бельгии и Нидерландах. Ведем переговоры по организации одной интерактивной и одной веселой выставок в Москве. А в 2016-м посмотрим.

Сайт: http://bangbangstudio.ru Online-школа: http://bangbangeducation.ru Авторы: Оля Морозова и Наташа Климчук

![](_page_30_Picture_0.jpeg)

Если ты хочешь поделиться своим опытом и попасть на страницы нашего журнала, то присылай урок на одну из своих работ или заявку на интервью на gorec@m-cg.ru

http://m-cg.ru

# ЕВЕНИ Казанс

Behance: https://www.behance.net/ekatin Facebook: https://facebook.com/zamenabatareekdesign E-mail: zamenabatareek@gmail.com

ИНТЕРВЬЮ

Bang!Bang!Studio/ Евгений Казанцев для Burjui, Elf

![](_page_32_Picture_0.jpeg)

![](_page_32_Picture_1.jpeg)

# Евгений Казанцев

Behance: https://www.behance.net/ekatin Facebook: https://facebook.com/zamenabatareekdesign E-mail: zamenabatareek@gmail.com

# Расскажите как вы стали заниматься CG иллюстрациями? Есть ли у васхудожественное образование?

Я учился на промдизайнера. Академический курс рисунка и живописи прилагался. Именно «ручной» иллюстрацией на компьютере я начал заниматься, как только графические планшеты перестали быть экзотикой.

До этого проще было нарисовать на листочке и отсканировать. Это не так заметно, но индустрия очень сильно изменилась за 15 лет. Не просто качество результата, а сам процесс совсем

другой. А вообще, я приобщился к компьютерной графике году в 1993, когда открыл одну из первых версий 3D Studio на компьютере одноклассника и долго искал, где и чем там рисовать, поскольку одноклассник уверял, что программа для рисования.

# Важно ли иметь художественное образование CG иллюстратору?

Смотря в каком стиле он работает. Мешать вряд ли будет, потому что там даются довольно важные основы. У классического художественного образования два недостатка. Оно требует много

![](_page_33_Picture_0.jpeg)

времени и, на мой вкус, страдает однобокостью. Я считаю, можно дать человеку необходимые знания и навыки за полгода регулярных занятий максимум. В любом случае, тратить пару семестров на оттачивание техники штриховки в наше время не очень правильно. Надо адаптироваться к изменениям в индустрии, а они происходят очень быстро. Сейчас должен быть принципиально другой подход, нежели 20 лет назад, слишком много новых средств появилось. Начинающему надо усвоить десяток фундаментальных правил, а дальше ютуб в помощь. Плюс практика. Польза занятий с преподавателем в том, что он передает не только прописные истины, но

![](_page_33_Picture_3.jpeg)

и секреты, образ мыслей, подход к делу. Но такого еще надо найти.

# Расскажите о самом интересном проекте, над которым вы работали.

Что сделано, то уже не интересно. Все интересное впереди.

Вам легко найти общий язык с заказчиком? Большая ли разница в общении с отечественными и зарубежными заказчиками.

Не важно, легко или сложно. Общий язык нужно найти, иначе ничего не получится. Работа должна быть совместной. Кто этого не понимает, тот проигрывает. Стратегия выкручивания рук не работает с любой из сторон.

Проблемы обычно из-за нежелания слышать и вкладывать собственные усилия именно в общение.

# Как вы находите заказчиков для своих проектов? Или это они Вас находят?

На российском рынке меня представляет замечательное агентство [Бэнг! Бэнг!](http://bangbangstudio.ru) Люди приходят сами.

Вообще, я лучший в мире специалист по брендингу, а художник так себе. Не знаю, почему все просят меня рисовать

![](_page_34_Picture_0.jpeg)

![](_page_34_Picture_1.jpeg)

# Расскажите о своем сотрудничестве с Opel.

Если речь про лицо из облаков, то я просто сделал иллюстрацию для очередной сезонной рекламной кампании. Кампанию вело рекламное агентство, которое работает напрямую с брендом. Это их идея. Идея, кстати, мне не очень нравится. Да и исполнение тоже. Не знаю, что там все нашли.

# Сколько часов в день вы уделяете работе?

От 0 до 24. Не знаю, хорошо это или плохо. Урывками работать не получается. Надо войти в определенное состояние и все сделать за раз.

Думаю, это обусловлено типом личности, а не какими-то производственными факторами.

# Над чем вы работаете в данный момент?

Пытаюсь найти время реализовать некоторые собственный проекты.

Например, иллюстрации к литературной классике. На коммерческие работы отводится очень мало времени. Заказчик может остаться доволен результатом, но я-то знаю, что можно сделать в три раза лучше. Хочется сесть и сделать все как надо.

# Где вы черпаете вдохновение?

Там же, где и все — смотрю на мастеров. Особенность в том, что многие копируют стиль, а я пытаюсь понять психологию автора. Не как он это сделал, а почему он сделал именно так.

Bang!Bang!Studio/ Евгений Казанцев для Burjui, Gefest

Ţ.

36 | www.m-cg.ru 2015

ИНТЕРВЬЮ

**Algebra** 

 $\mathbf{u}$  denotes  $\mathbf{y}$ 

 $\mathcal{L}_{\mathcal{F}}$ 

آل

ä

L

ИНТЕРВЬЮ **МАGIG** 

# Кто для вас пример из современных CG иллюстраторов?

Хороших очень много, невозможно выбрать. Но для меня особняком стоит фигура Крейга Маллинза. Что-то он умеет такое, чего не умеют другие.

Дело не в технике, а как в голове все устроено. Я знаю, что так не смогу никогда. Очень нравится Сергей Колесов. Интересно то, что когда я работал у Лебедева, Сергей присылал свои ранние работы то ли на рецензию, то ли на вакансию. Работы были неплохие, но не особо выделялись. А когда я увидел, что он делает спустя лет 6, то чуть не помер от зависти.

# У вас есть хобби? Как вы любите проводить свободное от работы время?

Дрова колю, кладу кирпич, штукатурю. Недорого.

# Что посоветуете начинающим иллюстраторам?

Не самые очевидные советы:

1. Изучите трехмерный рендеринг. Не моделинг, а именно свойства материалов и теорию освещения. Усвойте основы фотографии. Это даст упрощенное, но отлично структурированное объяснение того, как мы видим окружающий мир (в прикладном смысле).

![](_page_36_Picture_9.jpeg)

![](_page_37_Picture_0.jpeg)

![](_page_38_Picture_1.jpeg)

2. Необходимо «поставить руку», в широком понимании. Даже если карандаш дрожит у вас в руках, сделайте эту особенность своим стилем.

3. Не бойтесь совмещать самые разные средства. В наше время какой-то чистый жанр никому не нужен сам по себе.

4. Научитесь упрощать так, чтобы результат только выиграл. Упрощать придется в любом случае. Надо делать это так, чтобы получилась манера, а не примитив.

# Готовы ли вы к переезду в другую страну для работы?

Я рассматриваю все интересные предложения. Сейчас мне выгодней удаленная работа. М<sup>о</sup>

Автор: Евгений Казанцев Behance: https://www.behance.net/ekatin Facebook: https://facebook.com/zamenabatareekdesign E-mail: zamenabatareek@gmail.com

Bang! Bang! Stud

![](_page_38_Picture_8.jpeg)

![](_page_39_Picture_0.jpeg)

# Алексей Широких

R-371-JQ

Deviantart: http://cyberkolbasa.deviantart.com Artstation: https://www.artstation.com/artist/alexey-kolbasa-shirokikh Drawcrowd: http://drawcrowd.com/kolbasa Facebook: https://www.facebook.com/cyberkolbasa

40 | www.m-cg.ru 2015

![](_page_40_Picture_0.jpeg)

# Алексей Широких ИНТЕРВЬЮ **MAGIG**

Deviantart: http://cyberkolbasa.deviantart.com Drawcrowd: http://drawcrowd.com/kolbasa

# Рисование — ваше хобби. Почему не профессия?

Потому что рисовать за деньги не так уж и весело. В этом деле, по моему мнению, самое захватывающее и интересное — реализовывать свои замыслы, а не чужие. Ведь именно из-за этого многие люди начинают рисовать. Чтобы свои мысли, идеи, фантазии воплотить во чтото более материальное. Увидеть их глазами, а не только своим воображением и поделиться этим с окружающими.

Кроме того, когда решался вопрос о выборе профессии, я о рисовании всерьез не помышлял. И ни разу не пожалел о том, что захотел стать инженером-строителем. Мне нравится то, чем я занимаюсь профессионально, нравится создавать. Эта работа обеспечивает надежный тыл мне и моей семье. Позволяет мне свободно экспериментировать в CG-направлении независимо от величины предлагаемых гонораров, от моих удач или неудач на этом пути.

![](_page_41_Picture_0.jpeg)

Возможно, когда-нибудь, когда мой арт-скилл будет на уровне «godlike», а почтовый ящик будет ломиться от интересных предложений, от которых невозможно отказаться, я займусь эти делом «в полный рост». Или чуть раньше.

# Как давно вы рисуете? Есть ли у вас художественное образование?

Рисовать любил всегда, но целенаправленно начал заниматься примерно в 2009 году.

Интернет открыл новые возможности для самообразования, раздвинул горизонты сознания, познакомил с большим количеством 2D- и 3D-художников. Мне очень захотелось научиться делать некоторые вещи для себя.

Художественного образования у меня нет. В детстве родители хотели отдать меня в художественную школу, она была совсем рядом, но я почему-то уперся рогом. И не сложилось.

# Вы любите город, в котором живете?

Я родился, живу и работаю в Уфе. И я люблю свой город. Находится он в живописном месте, на возвышенности. С трех сторон окружен реками. Совсем рядом Уральские горы.

В Уфе нет такой суеты и такого количества людей, как в Москве. По нему достаточно комфортно можно перемещаться на автомобиле, пробок не так много. После того как я полгода жил и работал в Москве, он мне стал нравиться еще больше.

# Какая из всех созданных работ ваша любимая и почему?

Такую я еще не нарисовал.

![](_page_41_Picture_12.jpeg)

![](_page_42_Picture_1.jpeg)

# Приглашают ли вас на работу в CGиндустрию? И как вы отвечаете на такие приглашения?

В этом году начали такие предложения поступать. В качестве эксперимента на некоторые согласился. Выполнил несколько небольших заказов на фоновые иллюстрации. В настоящий момент рисую концепты для отечественного фантастического кино.

# У вас есть любимая компьютерная игра?

Есть такая. Это красивая трехмерная космическая стратегия Homeworld (1999) с продуманным миром и очень сильной сюжетной составляющей. Из-за нее я и начал заниматься рисованием. Концепты к игре и сама игра до сих пор являются для меня мощным источником вдохновения.

# Какой последний фильм вы смотрели?

Ходил на «Терминатора». Но какой-то он не терминатный получился. Не было ощущения безысходности, что скоро судный день и всем кранты.

А вообще я довольно много смотрю кино. По этой причине часто возникает вопрос: «А что же посмотреть?» Куда ни ткни, все видел. В таких случаях пересматриваю то, что уже видел. Некоторые фильмы никогда не надоедают. Например «Хищника» и «Чужих» по несколько раз в году смотрю. Люблю советское кино про людей, про жизнь, про труд.

# Отдых — это…

Хотел ответить, что это выезды на природу, приготовление и поедание шашлыков в хорошей компании. Но такое случается не так часто.

![](_page_43_Picture_0.jpeg)

![](_page_43_Picture_1.jpeg)

По факту отдых для меня проходит на кровати перед большим телевизором и воткнутой в него флэшкой с десятком фильмов. И немного алкоголя иногда, предпочитаю крепкий.

# Ваш девиз?

Девиз? Нет у меня никаких девизов. Есть несбыточная мечта — «Орбит» со вкусом беляша!

# В каких программах вы рисуете?

В основном рисую в PaintTool SAI. Очень нравится эта быстрая и легкая программа. Но в последнее время и в Photoshop некоторые штуки заворачиваю. Для некоторых манипуляций он значительно комфортнее. Иногда мне помогает Maya для создания 3D-болванок.

# Любите ли вы академический рисунок и живопись?

Да. Мне нравится смотреть такие рисунки, подборки работ талантливых студентов художественных вузов. Мастерство некоторых авторов восхищает. Но сам я таким видом творчества вряд ли буду заниматься. Слишком нудный и скучный процесс создания. Быстрые энергичные наброски — это то, что я люблю, и это то, что я хочу уметь делать хорошо.

Что касается живописи. Могу бесконечно разглядывать работы русских художников-передвижников: Ивана Шишкина, Федора Васильева, Алексея Саврасова. Еще один мощнейший источник вдохновения.

ИНТЕРВЬЮ **МАGIG** 

# Какой самый безумный поступок вы совершили в жизни?

Ну… Публично о таких вещах я бы не хотел рассказывать. Но такие истории имели место.

# Вы любите путешествовать?

Острой потребности в путешествиях не испытываю. Путешествую у себя в голове. Но есть пара мест, где мне действительно хочется физически побывать. В Арктике и Антарктике. Современные реалии таковы, что позволяют это сделать. И однажды мое желание перейдет в фазу действия.

# Какой ваш любимый цвет?

Цвет ржавого металла. Но другие цвета мне тоже нужны, и они мне тоже нравятся.

# Ваш стиль рисования имеет какое-то название? Может быть, вы сами как-то его называете?

То, что вы называете «моим стилем», я никак не называю.

В рисовании стремлюсь к простоте: простые понятные формы, простые немудреные техники, минимум средств и максимум скорости. Это, а также в некоторой степени используемый софт, видимо создает определенный почерк.

![](_page_44_Picture_10.jpeg)

![](_page_45_Picture_0.jpeg)

Сейчас я пробую другие техники рисования и другой софт. В результате работы выглядят иначе. Вроде бы и стиль уже не тот, но автор тот же.

# Кто для вас пример в CG-индустрии?

Много отличных художников. Горы изображений просматриваю.

Но могу назвать пару-тройку авторов, в галереи которых я очень часто заглядываю. Это Nicolas Bouvier (Sparth), Ian McQue, Simon Stalenhag. Тематика их работ близка мне по духу, и то, как они это делают, мне больше всего импонирует.

# Пару слов напутствия нашим читателям.

Мыслите позитивно и будьте здоровы! Мо

Автор: Алексей Широких Deviantart: http://cyberkolbasa.deviantart.com Drawcrowd: http://drawcrowd.com/kolbasa

![](_page_45_Picture_8.jpeg)

![](_page_46_Picture_0.jpeg)

![](_page_46_Picture_1.jpeg)

![](_page_47_Picture_0.jpeg)

# Мария Полякова

Artstation: https://www.artstation.com/artist/tubikraski VK: http://vk.com/tubikraski

![](_page_48_Picture_0.jpeg)

# Мария Полякова

Artstation: https://www.artstation.com/artist/tubikraski VK: http://vk.com/tubikraski

![](_page_48_Picture_3.jpeg)

Ваш никнейм. Tubikraski.

В каком городе вы живете?

Киев

Вы давно занимаетесь CG? 2,5 года.

С чего начинается ваш рабочий день?

Немного лени.

Какая песня сейчас крутится в голове?

Wildlight — Twirl Me.

# Вы сова или жаворонок?

Еще есть третий вариант — голубь. Я — голубь. Гули-гули.

Любимый классический художник?

Густав Климт.

Adobe Photoshop или PaintTool SAI?

Adobe Photoshop.

![](_page_49_Picture_0.jpeg)

**TOO MARK** 

![](_page_50_Picture_0.jpeg)

# Что вас вдохновляет?

Природа и достижения других художников.

# У вас есть домашнее животное?

Временно нет, к сожалению, поэтому общаюсь с уличными котами.

# Какого цвета лень?

Серого.

# Что вас огорчает?

В творческом плане, что часто еще не хватает умений передать задумку, идею.

# Скетчите на бумаге или на компьютере?

Самые начальные скетчи легче делать на бумаге.

# Какой у вас графический планшет?

Wacom Intuos4 M.

# У вас есть мечта?

Поплавать с дельфинами в море, и чтобы они не покусали меня.

# Какой самый безумный поступок вы совершили в жизни?

Еще впереди…

Готовы ли вы к удаленной или постоянной работе в офисе?

Удаленная работа дает больше возможностей.

Готовы ли вы к переезду в другую страну для работы?

Да, это интересный опыт. Мо

![](_page_50_Picture_21.jpeg)

![](_page_51_Picture_0.jpeg)

Автор: Мария Полякова Artstation: https://www.artstation.com/artist/tubikraski VK: http://vk.com/tubikraski

# **MAGIC**

![](_page_52_Picture_1.jpeg)

# Редакция:

# Директор издания:

Алексей Гусаров, e-mail: info@m-cg.ru

## Главный редактор: Александр Подгорный, e-mail: sashagorec@gmail.com

## Менеджер по продажам:

Елена Подгорная, e-mail: sistemaem@gmail.com

## Журналисты:

Ольга Фандо, e-mail: oliafando@gmail.com Полина Горбатовская, e-mail: gorbatovskaya.polina@gmail.com Юлия Татришвили, e-mail: tatrishvili@gmail.com

# Верстка:

Ольга Подгорная, e-mail: lobanokolga@gmail.com

# Выпускающий редактор: Ольга Подгорная, e-mail: lobanokolga@gmail.com

Администратор: Александр Монич

Используемые шрифты: Ekibastuz

Если вам есть что сказать интересное/свежее/ необычное (нужное подчеркнуть) о компьютерной графике, то мы ждем ваши идеи и предложения на почту info@m-cg.ru.

# Благодарности:

# Редакция благодарит всех авторов, которые создали материалы для номера.

## Мы выражаем благодарность:

Ольге Лаврентьевой Дарье Гудковой Сергею Цыпцыну Елене Пузановой Леониду Козиенко Максиму Михеенко Геннадию Пашкову Фредрику Хультквисту (Fredrik Hultqvist) Лидии Хорн (Lidiya Horn) Иванову Дмитрию Артему Тагирову

Особая благодарность российскому представительству Adobe и представительству Corel.